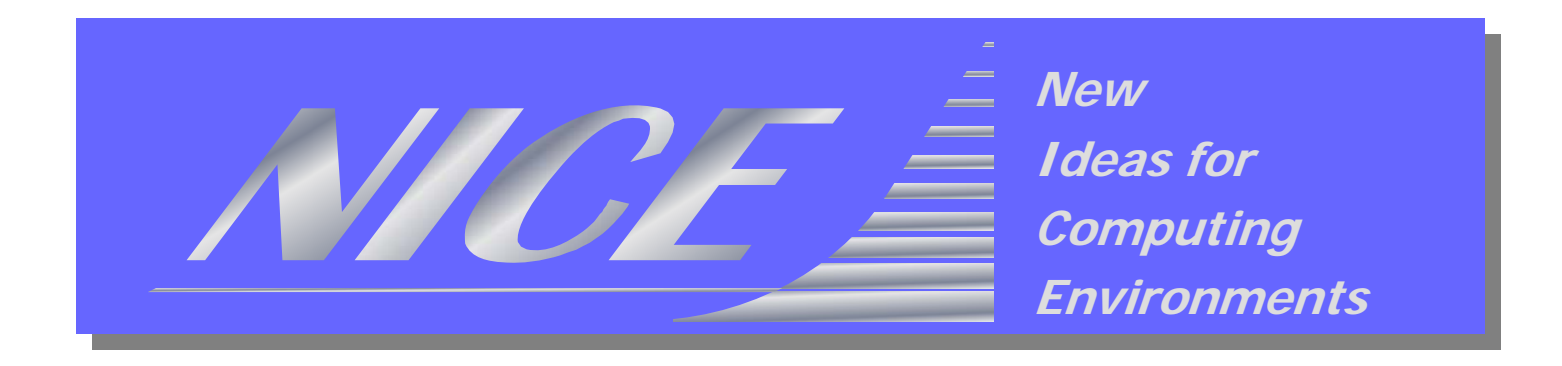

# **The GENIUS Portal The GENIUS Portal**

**Nicola Venuti – Livia Torterolo NICE srl**

*Geneva, 10-12.10.2006, 2nd Tutorial for Health e-Child Project*

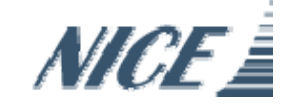

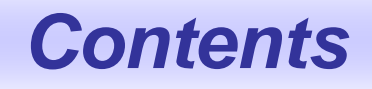

**Grid Portals technology** 

**EnginFrame Grid Portal/Gateway** 

■ GENIUS Portal

**Future perspectives** 

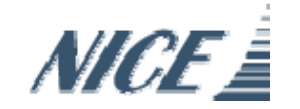

#### **What is a Grid Portal?**

*A Grid Portal is a system to expose grid services that operate on grid resources*

- Services are:
	- *generic* as well as *application-specific* grid services
- **Resources are (stateful) instances of:** 
	- jobs, datasets, computing/storage nodes, queues, SW licenses
- Services are exposed through:
	- (X)HTML, Portlets, WebServices

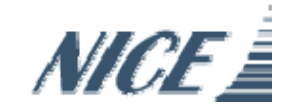

#### **Grid Portal Benefits**

- A Grid Portal improves usability of Grids
	- Verticalizing the service offering
	- Lowering end-user requirements for accessing the Grid
	- Hiding the complexity of **data management** in the Grid
- A Grid Portal improves utilization of Grids
	- Making the Grid (r)evolution transparent to the end-user
	- Providing an appealing user-friendly Web interface
	- Enforcing Grid utilization policies

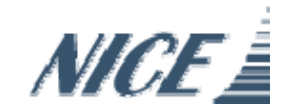

**b24** Questa slide e' da ripensare.

Benefici per chi?

- For Users

- For Project Managers

- For Resource Managers

- For Administrators

bruno, 1/5/2005

**Slide 4**

#### **The Web-centric vision**

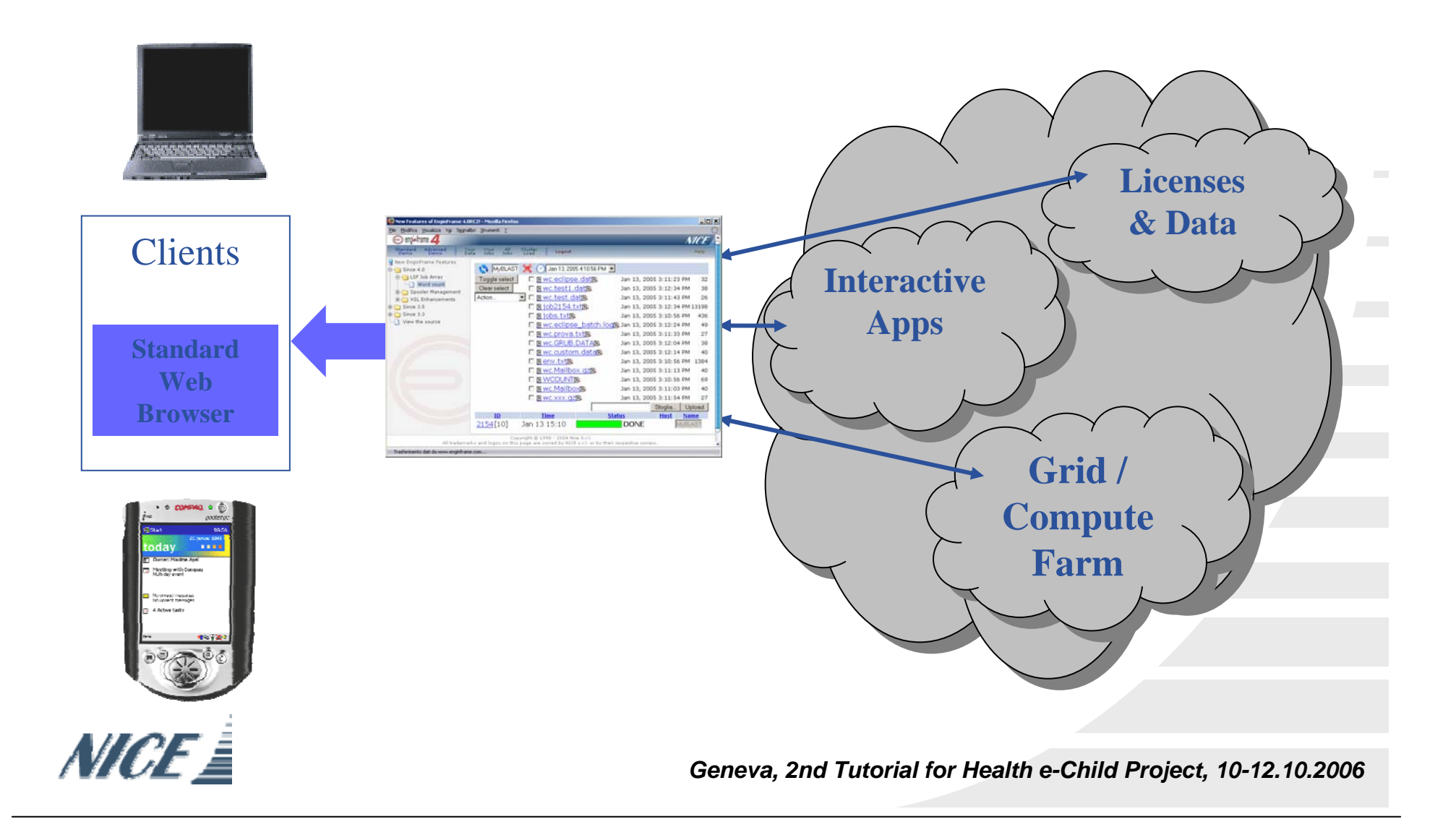

#### **The Grid Portal / Gateway**

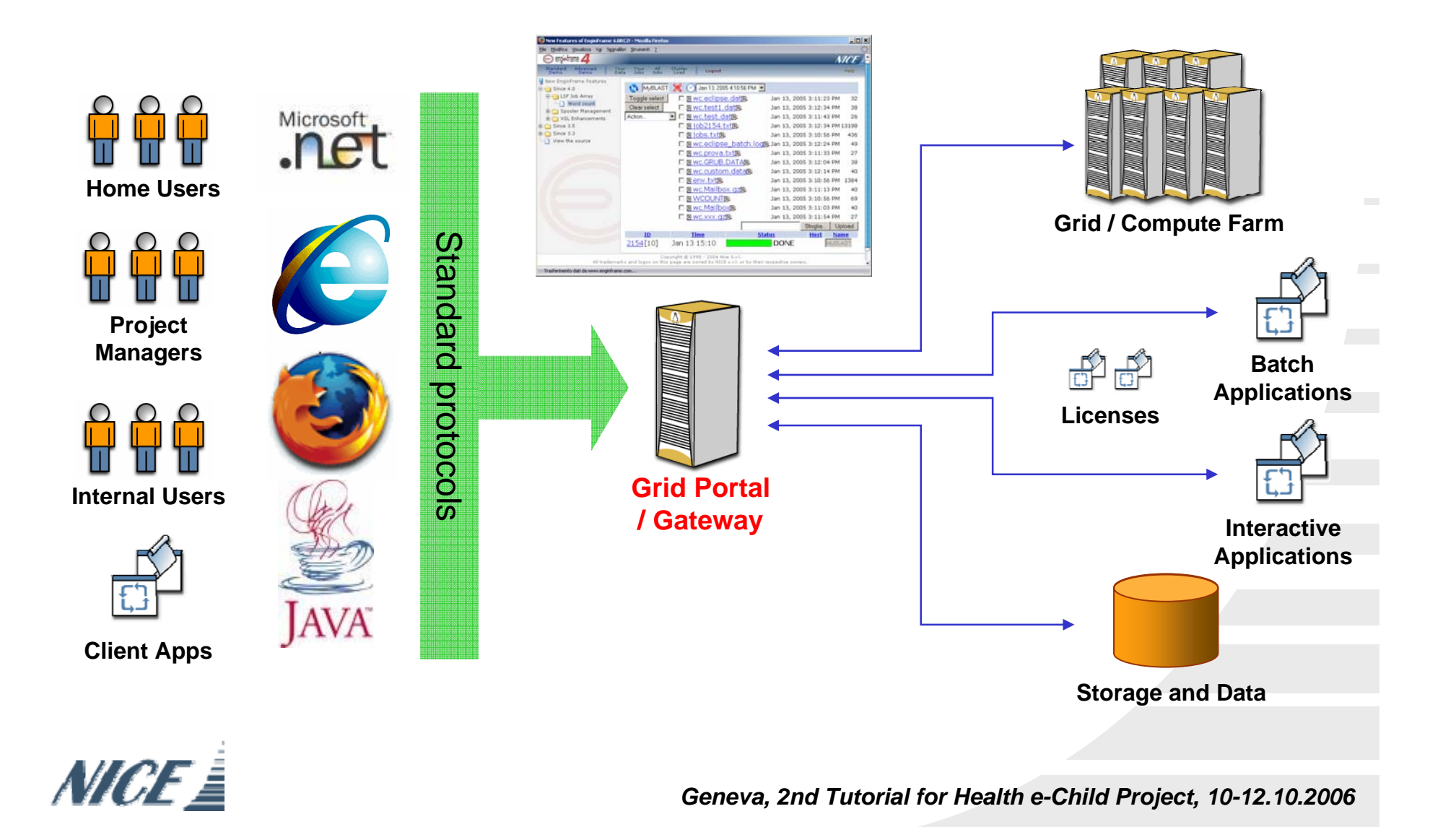

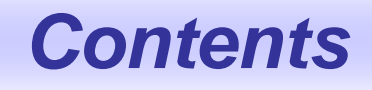

**Grid Portals technology** 

■ EnginFrame Grid Portal / Gateway

■ GENIUS Portal

**Future perspectives** 

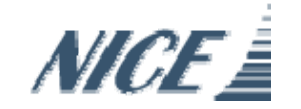

# **What is EnginFrame?**

- It is a Web-based technology able to expose Grid services running on Grid infrastructures
- **If allows organizations to provide application-oriented** computing and data services to both users (via Web browsers) and applications (via SOAP/WSDL and/or RSS)
- It's a Grid *gateway*
- **If greatly simplifies the development of Web portals**

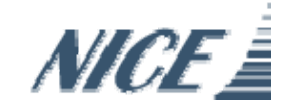

# **Who uses EnginFrame?**

- $\mathcal{L}_{\mathcal{A}}$  Industries
	- **Mechanical**: Ferrari, Audi, BMW, FIAT Auto, Delphi, Elasis, Magneti Marelli, P+Z, Swagelok, Toyota, TRW
	- **Manufacturing:** Bridgestone, Procter & Gamble, Galileo Avionica
	- **Oil&Gas:** Slavneft, Schlumberger, TOTAL, VNIIGaz
	- **Electronics** :STMicroelectronics, Accent, SensorDynamics, Motorola
	- **Biotech:** ENEA, EGEE LS community
	- **Telecom:** Telecom Italia
- Research
	- CERN, INFN, ASSC, CCLRC, CILEA, CINECA, CNR, CNRS/IN2P3, ENEA, FzU, ICI, IFAE, ITEP, JSC G.G.M., KU Leuven, SSC-Russia, SDSC
- $\blacksquare$  Education
	- Dresda University, Ferrara University, ITU, Messina University, Politecnico of Milan, Technische Universität Dresden, Trinity College Dublin, Salerno University, S-PACI

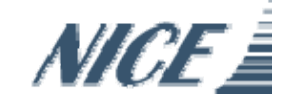

#### **EnginFrame as Grid Gateway**

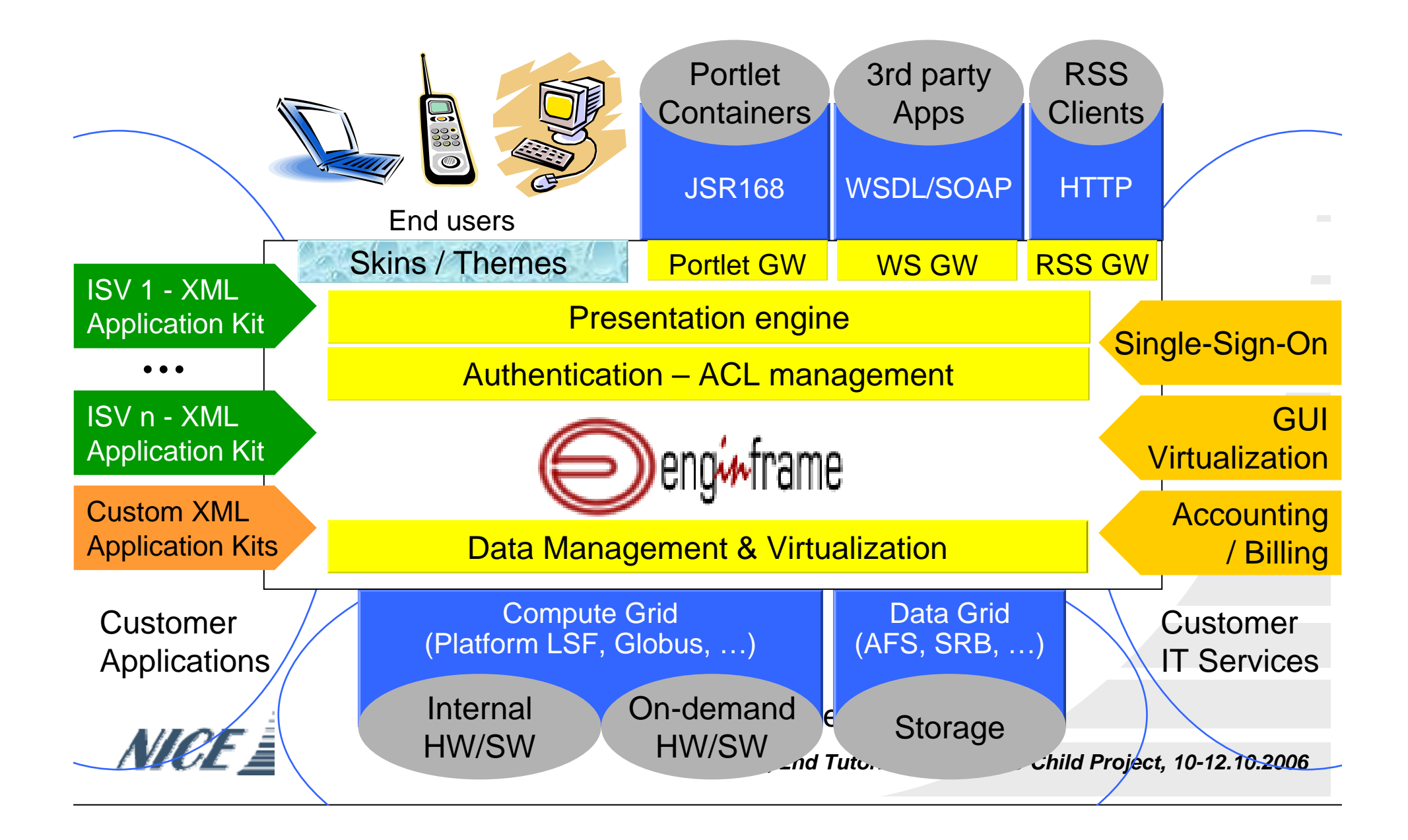

#### **EnginFrame Positioning**

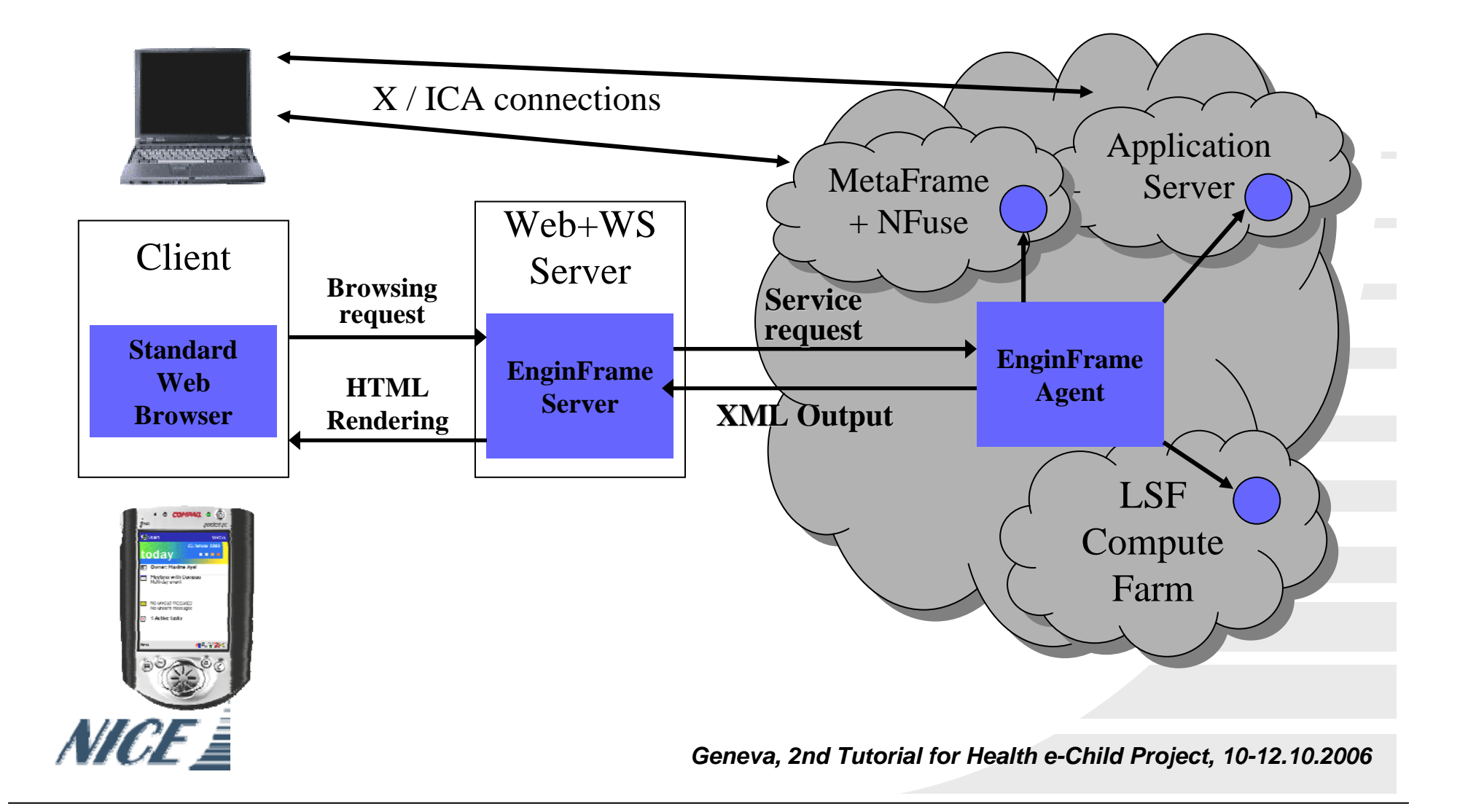

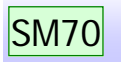

### **EnginFrame Terminology**

- **Service** anything that can be submitted through EnginFrame Portal
- **SDF S**ervice **D**efinition **F**ile: XML file which contains the definitions of services
- **Authorization** a system aimed to allow/deny user access to resources based on policies
- **Plug-in** a piece of code that enhances the EnginFrame GRID Portal
- **Spooler**  data container created by EF to host the submitted commands

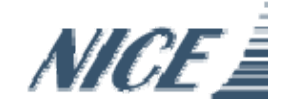

**Slide 12**

#### **SM70** 100%Salvo Maccarone, 1/21/2005

### **EnginFrame Characteristics**

- **Job scheduling:** 
	- Platform LSF, Sun Grid Engine, Altair PBS, LCG and EGEE gLite
- Easy to add/modify services
	- Light on programming
	- Immediate to deploy (self-reload)
	- Enable to cope with continuous evolution of needs
	- Enable to deploy project-specific portals
- Service description, presentation, execution are completely separated!
	- XML for service description
	- XSL for service presentation
	- Service Actions / Shell scripts for service execution

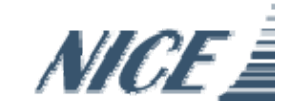

#### **Flexible Input data access**

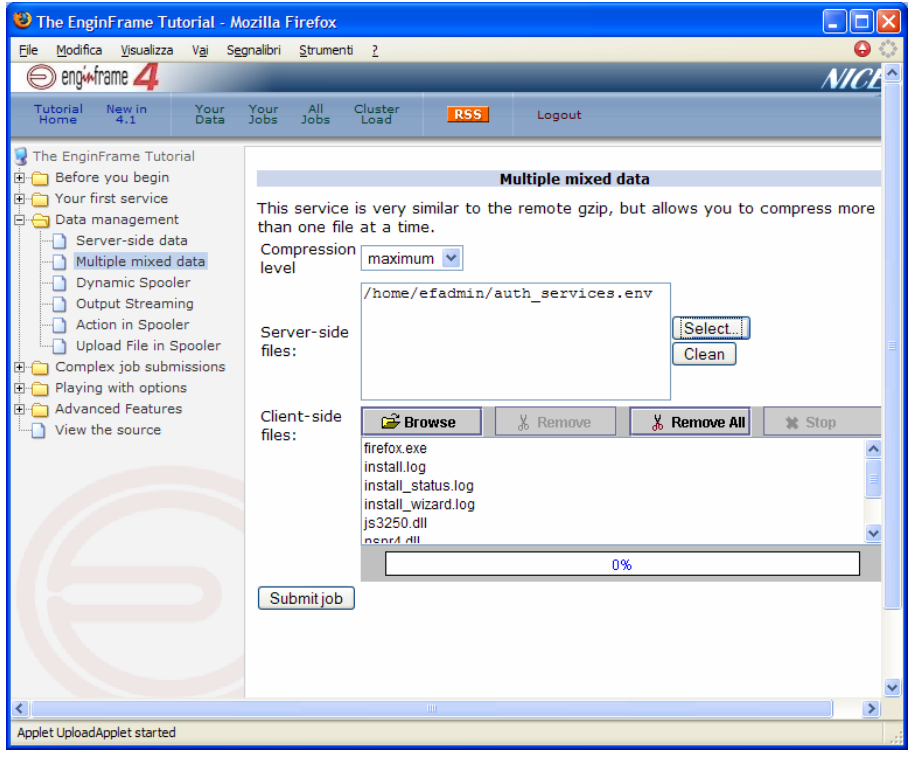

- Client-side data
	- –HTTP(S) data transfer
	- –Single/multiple upload
	- – Progress bars for large file tracking
- **Server-side data** 
	- Standards-based remote navigation
	- –Single-multiple selections
	- –Flexible navigation sources
- Support for Windows, Linux and UNIX browsers

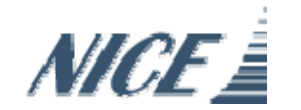

#### **Usability & Input management**

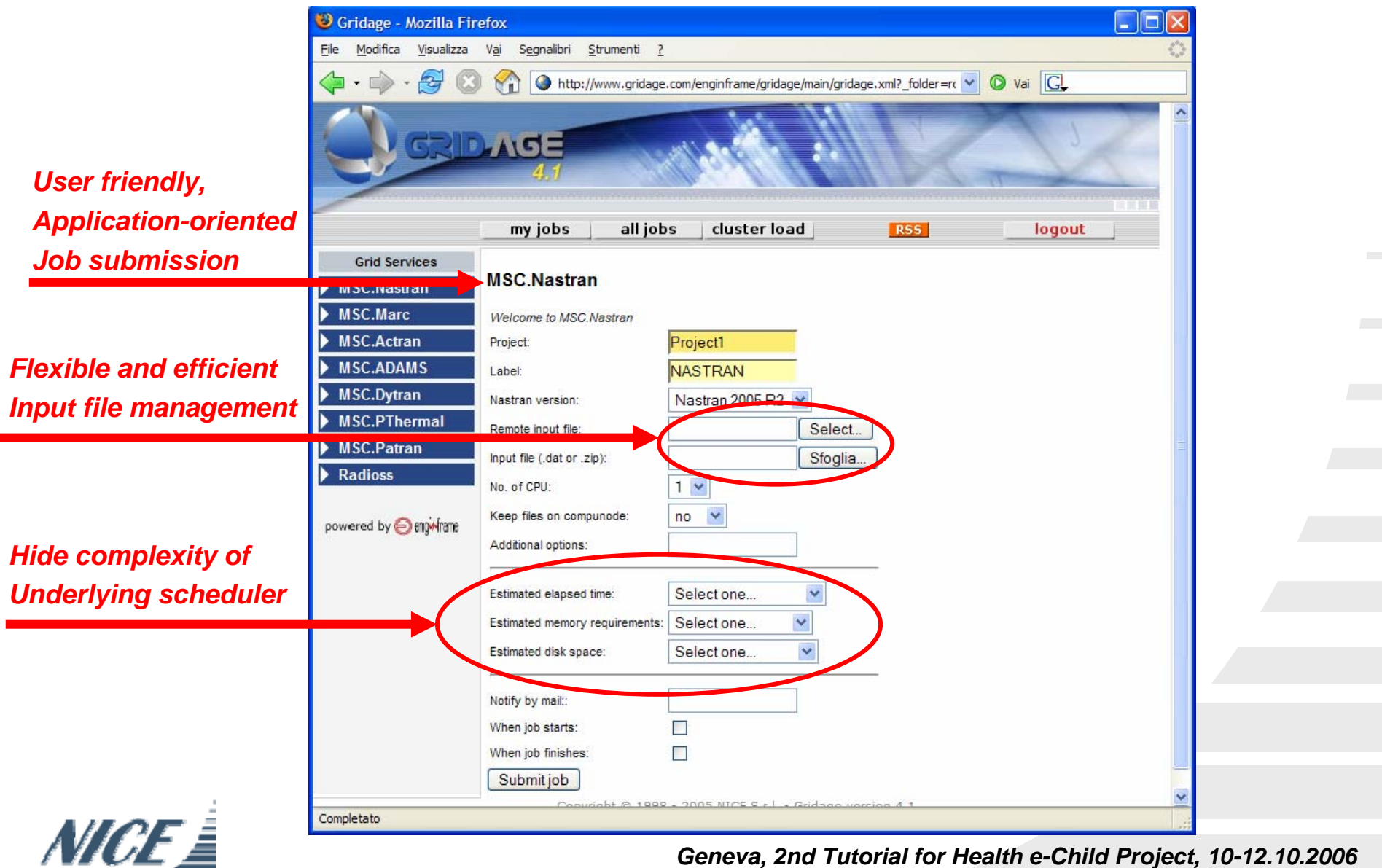

#### **Usability & Input management**

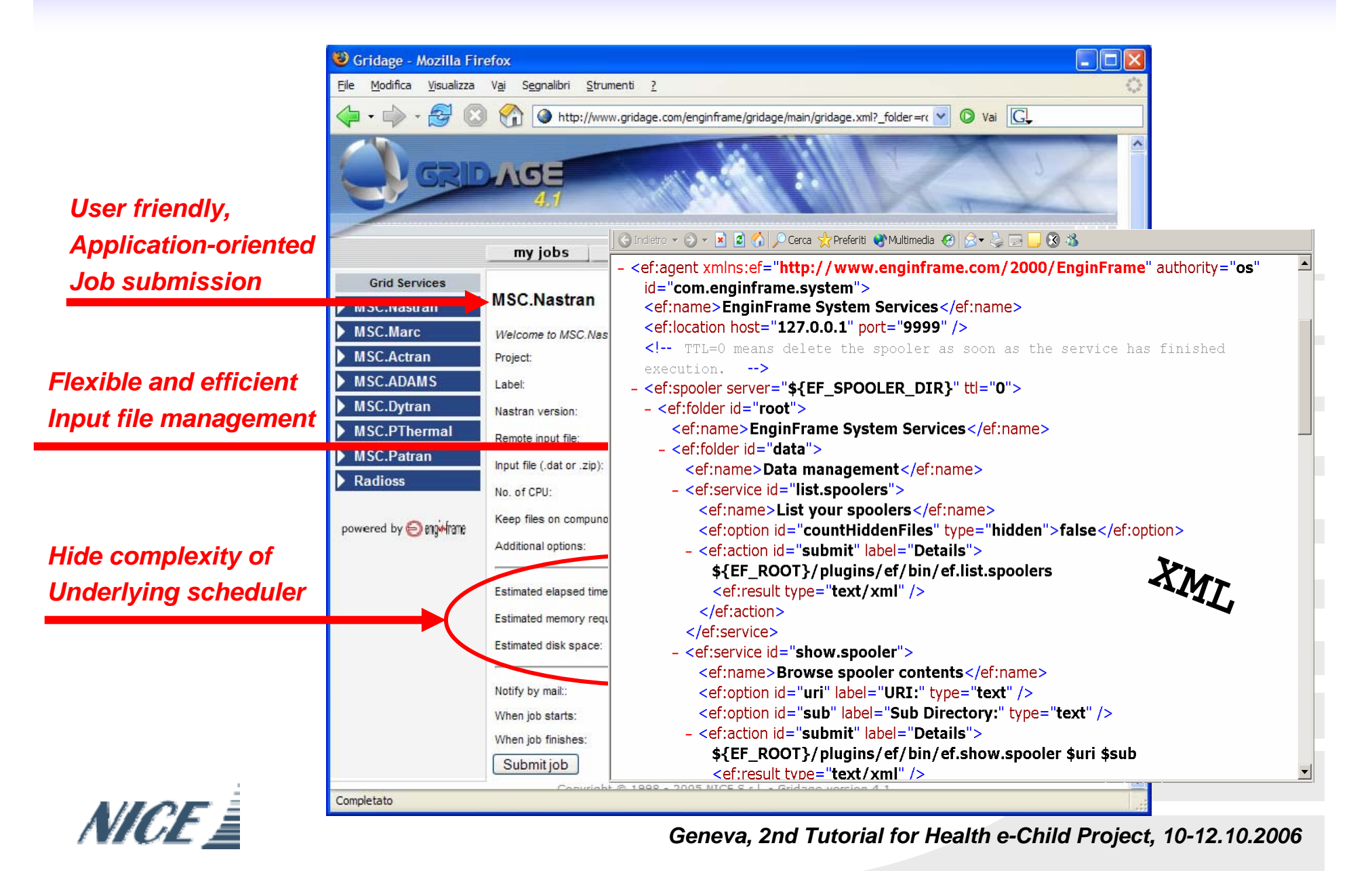

#### **Monitoring & control**

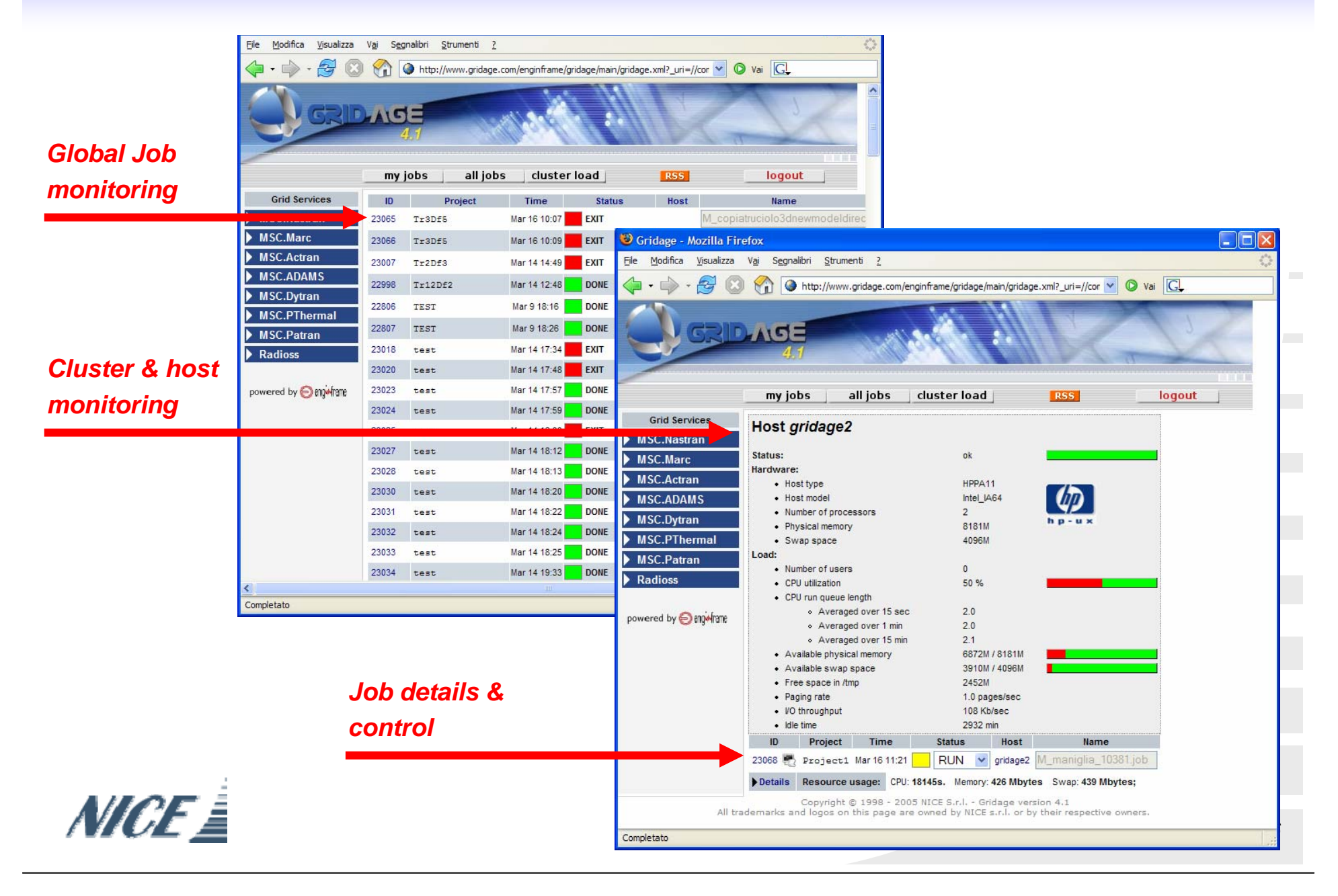

#### **Comprehensive Output data management**

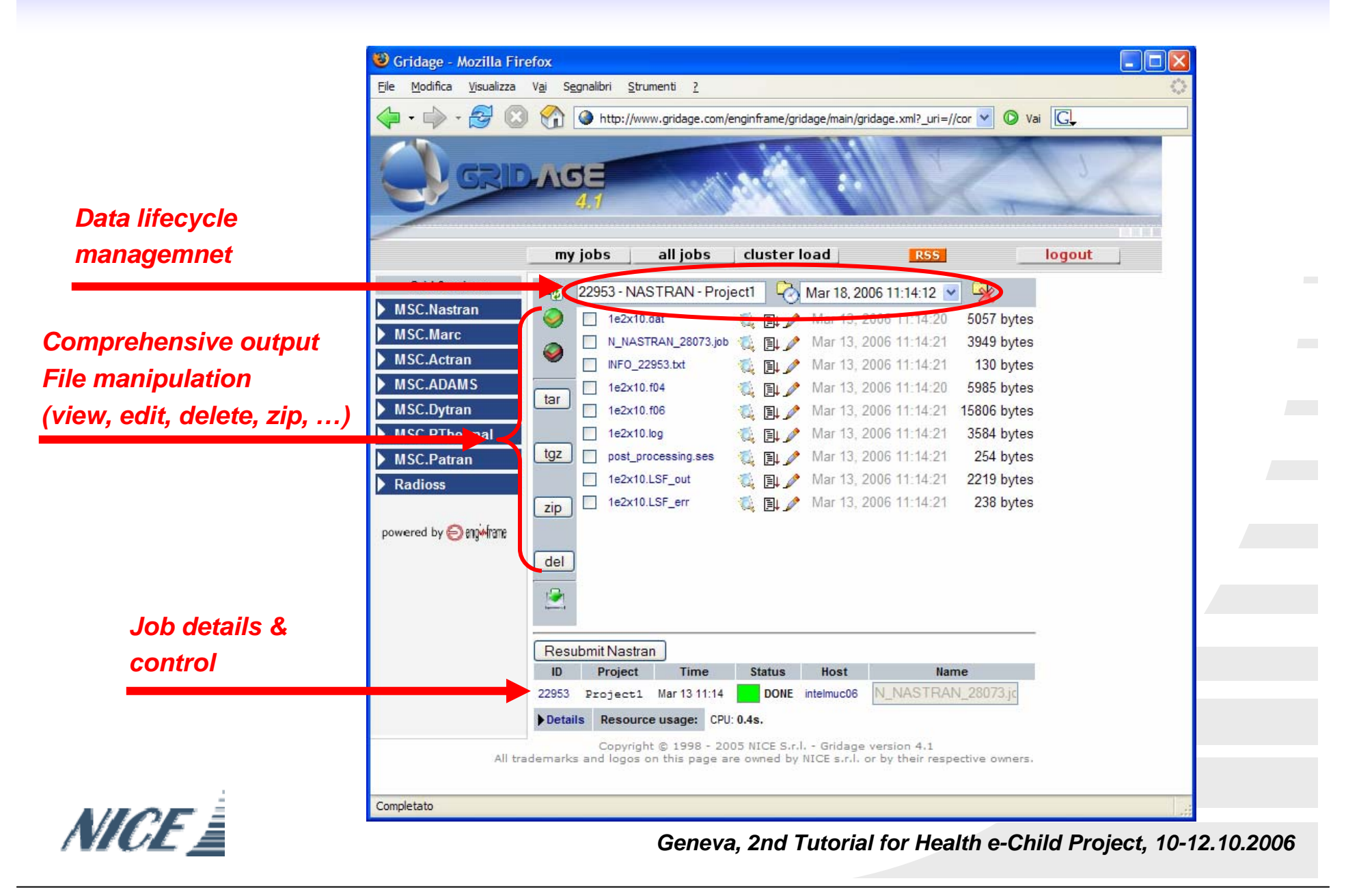

m115

#### **EnginFrame Working Environment**

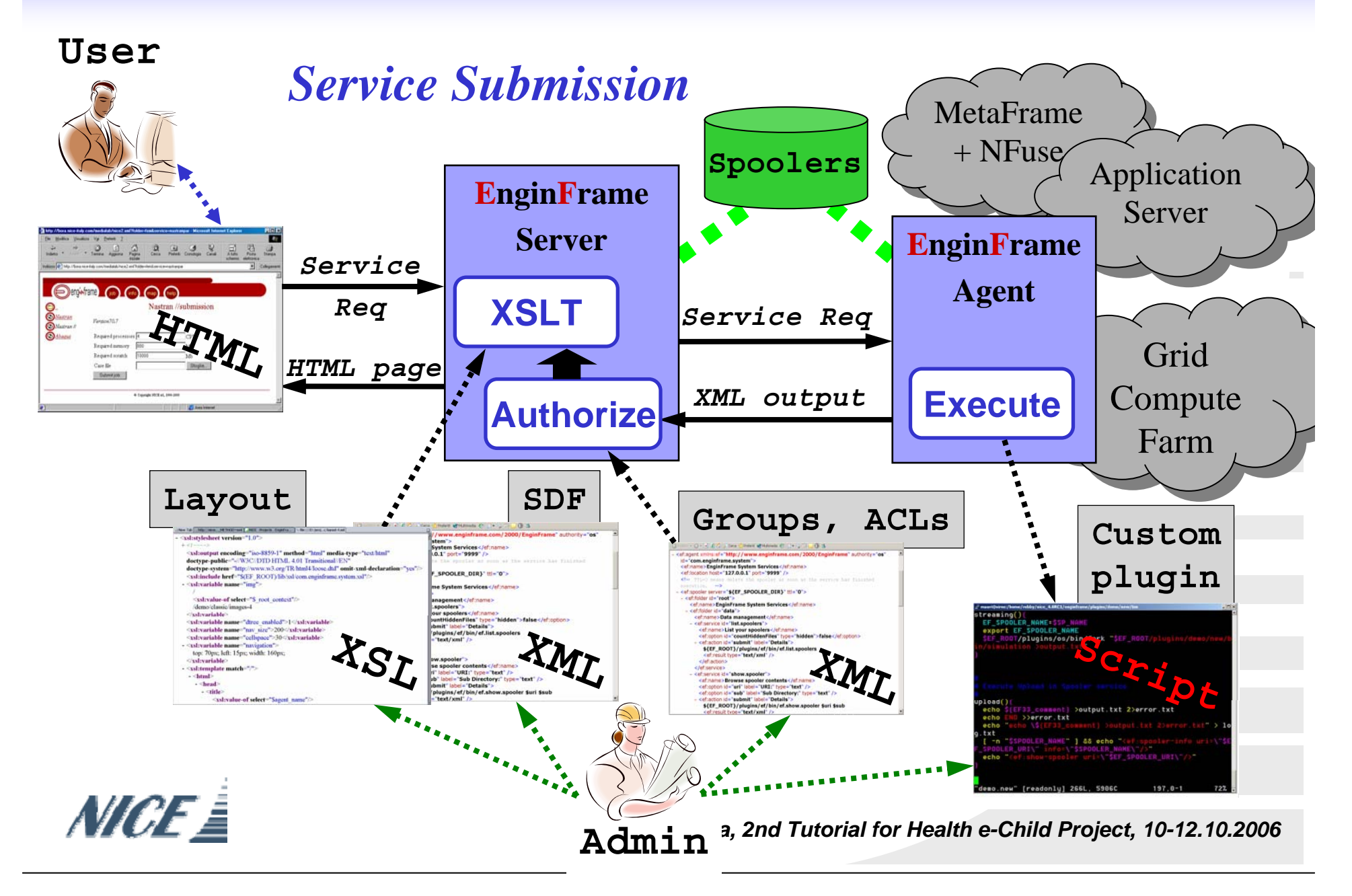

**Slide 19**

m115 100% mauri, 1/17/2005 m116

#### **EnginFrame Working Environment**

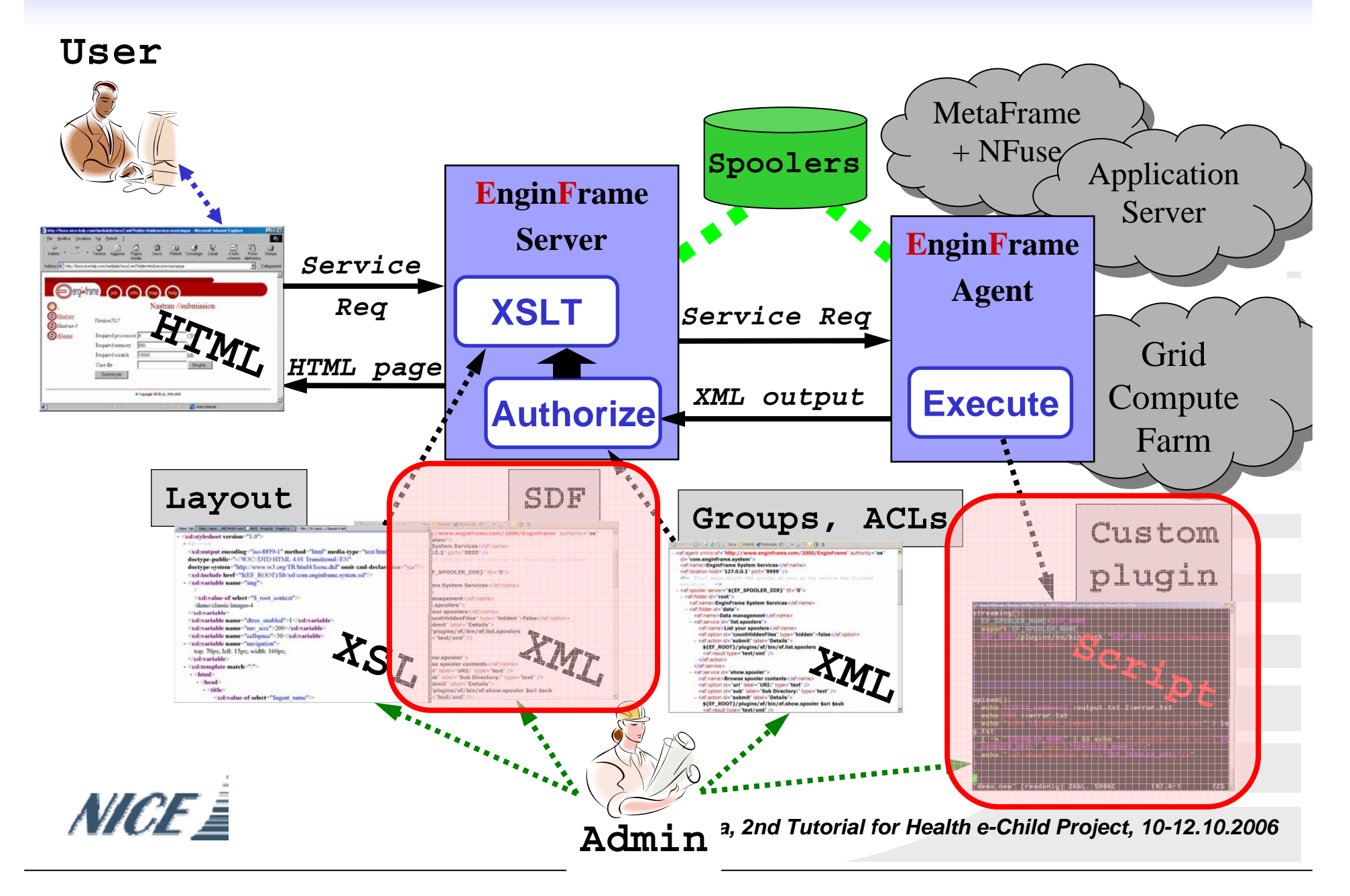

**Slide 20**

**m116** 100%mauri, 1/17/2005

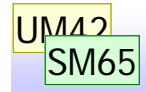

# **Creating a SDF – example**

```
<ef:agent id="myagentname"
```
**authority="\${EF\_DEFAULT\_AUTHORITY}" xmlns:ef="http://www.enginframe.com/2000/EnginFrame">**

```
<ef:name>EnginFrame Grid Portal<ef:name>
<ef:info><h1>Welcome to EnginFrame</h1><ef:info>
```

```
<ef:location host="${EF_AGENT_HOST}" 
             port="${EF_AGENT_PORT}"/>
```

```
<ef:include xml="${EF_LIB}/xml/com.enginframe.system.xml"/>
<ef:include xml="${EF_LIB}/xml/com.enginframe.lsf.xml"/>
```

```
<ef:spooler server="${EF_SPOOLER_DIR}" ttl="0"/>
```

```
<ef:folder id="root"><!– Services go here -->
```
**</ef:folder>**

**</ef:agent>**

…

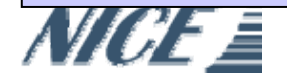

#### **Slide 21**

#### **UM42**  $\overline{?}$ Umberto Milletti, 12/14/2004

#### **SM65** 100%

Salvo Maccarone, 1/25/2005

#### **Service Structure**

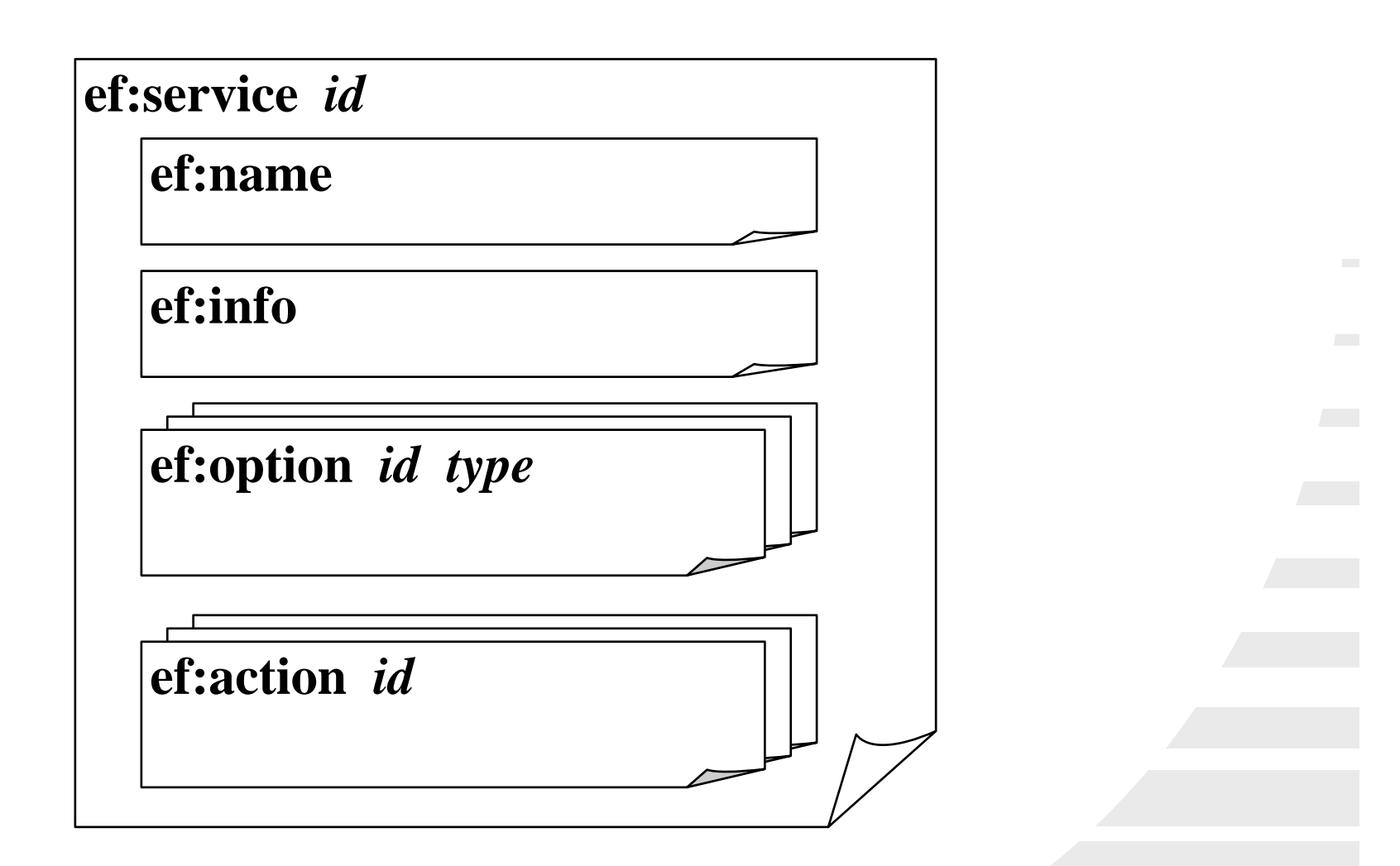

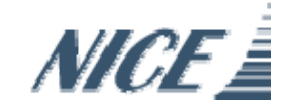

**Slide 22**

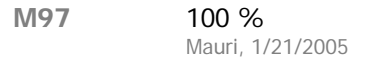

#### **Services Example**

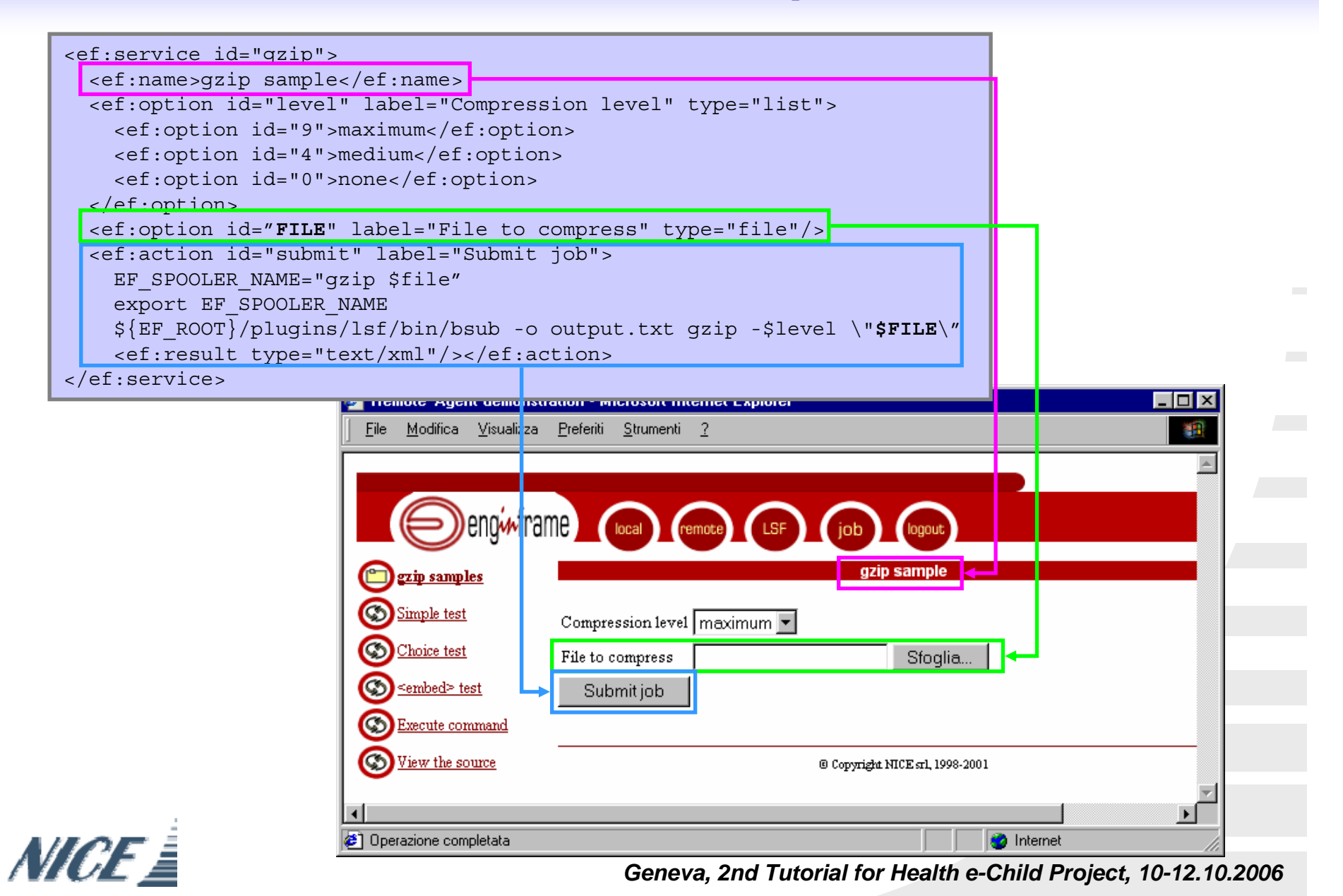

**Slide 23**

**M96** 100% Mauri, 1/24/2005

#### **Customizing the layout - Structure**

**Layout structure:** 

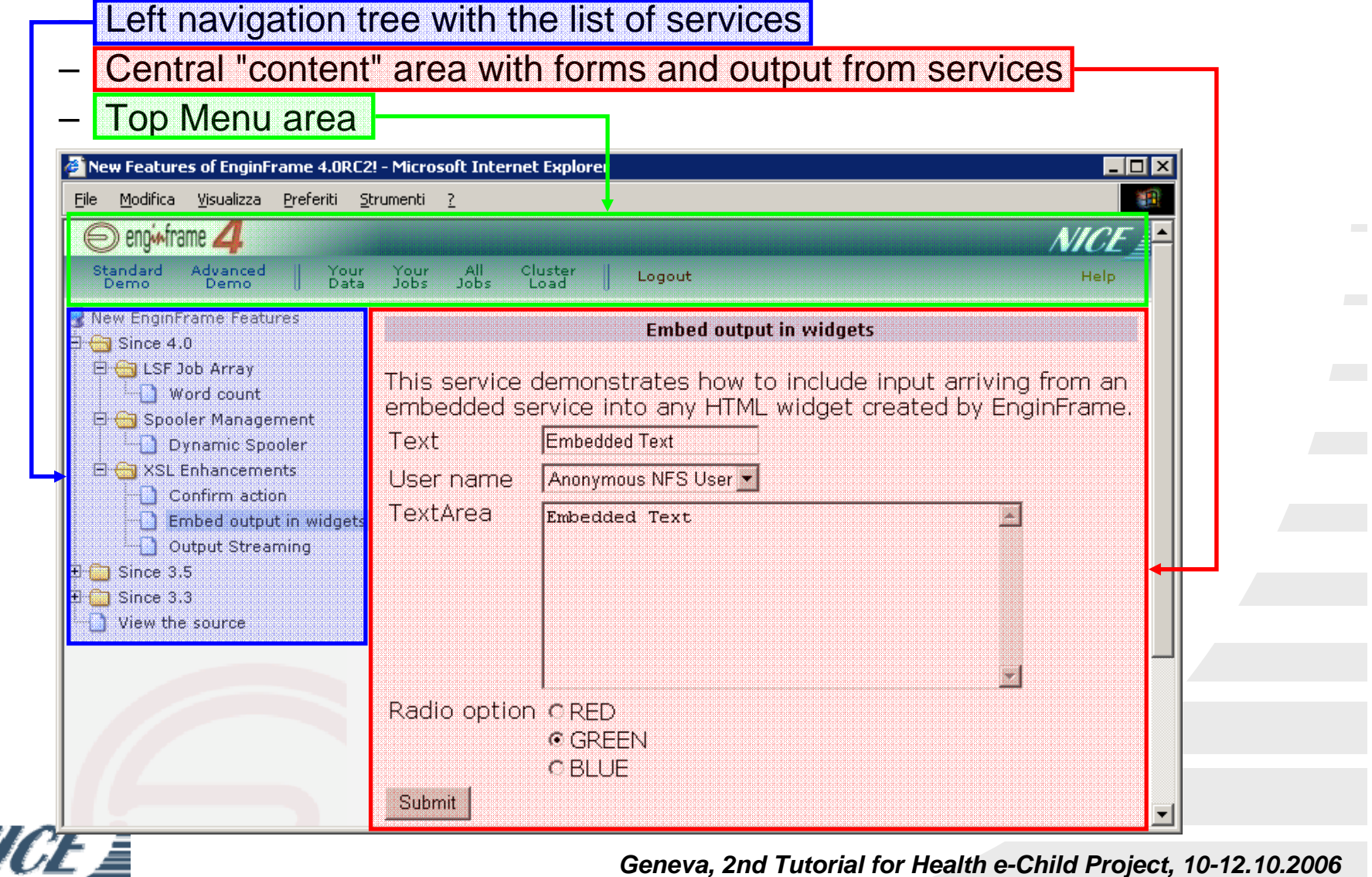

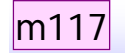

#### **EnginFrame Working Environment**

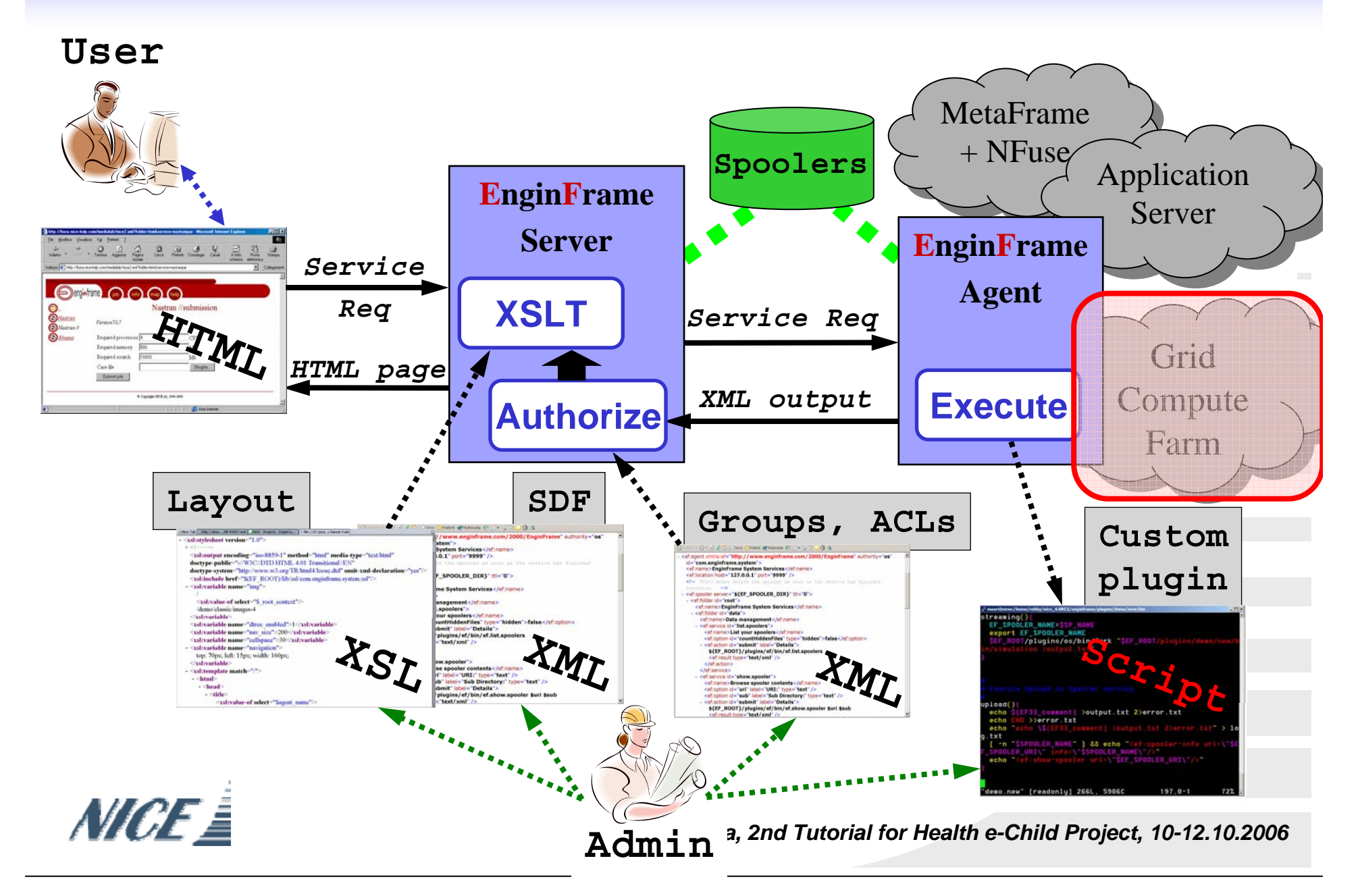

**Slide 25**

**m117** 100%mauri, 1/17/2005

#### **GridML sample: job**

```
<grid:job-list type="lsf" xmlns:grid="http://www.enginframe.com/2000/GRID">
 <grid:job type="lsf" id="4120">
    <grid:owner>andrea</grid:owner>
    <grid:account>default</grid:account>
    <grid:status>DONE</grid:status>
   <grid:queue>priority</grid:queue>
    <grid:command>/usr/bin/spamc</grid:command>
    <grid:submission-time month="Jan" day="21" hour="23" minute="06" year="2005"/>
    <grid:submission-host>mail</grid:submission-host>
    <grid:submission-directory>$HOME</grid:submission-directory>
    <grid:execution-time month="Jan" day="21" hour="23" minute="06" year="2005"/>
    <grid:execution-host>mail</grid:execution-host>
   <grid:termination-time month="Jan" day="21" hour="23" minute="06" year="2005"/>
    <grid:total-cpu-usage>0.0</grid:total-cpu-usage>
    <grid:exit-code>0</grid:exit-code>
 </grid:job>
</grid:job-list>
```
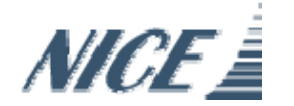

#### **EnginFrame as Web Services Gateway**

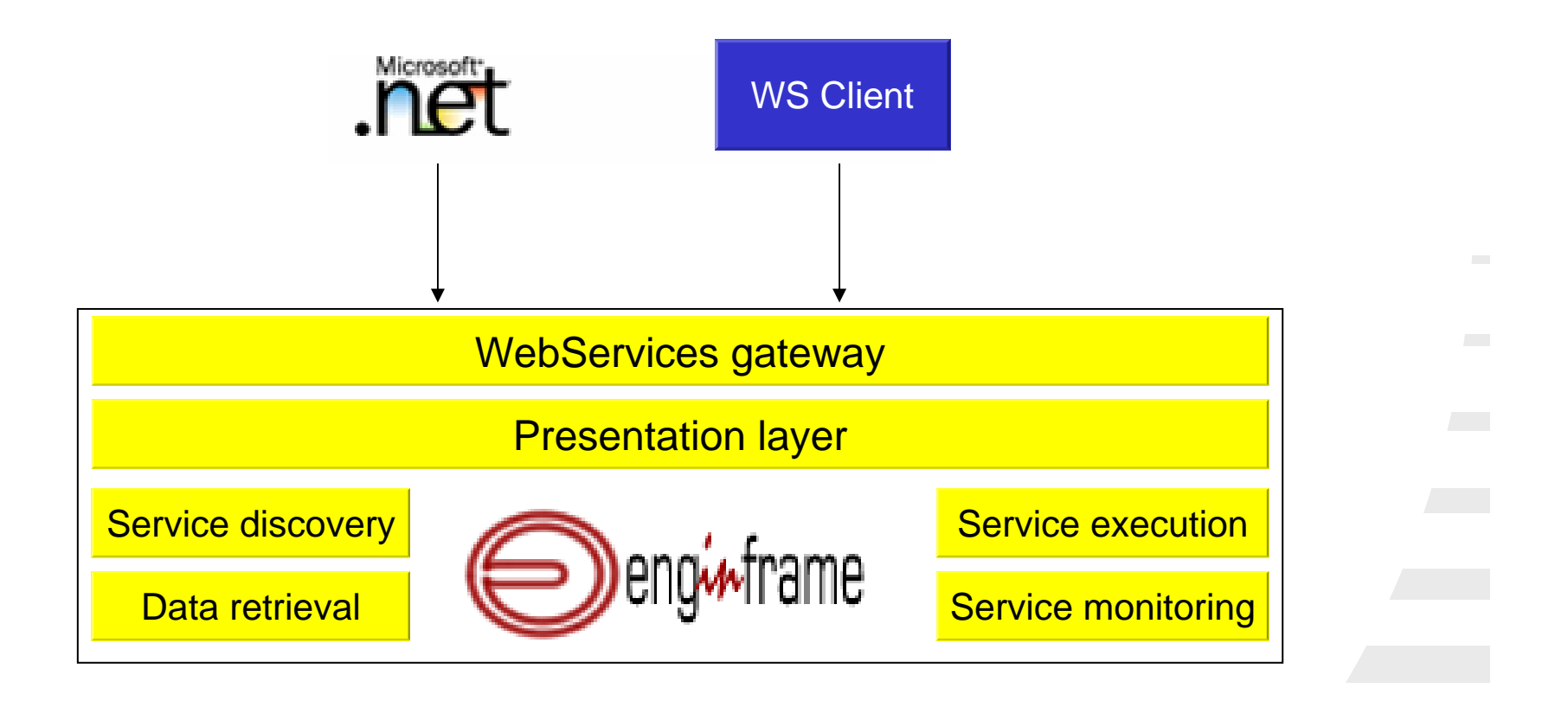

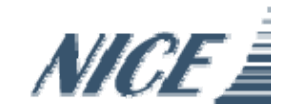

#### **EF Web Service – Client setting-up process** M<sub>100</sub>

 $\mathcal{L}_{\mathcal{A}}$  EF WS Interface makes EF services available over HTTP from any SOAP compliant **client application**

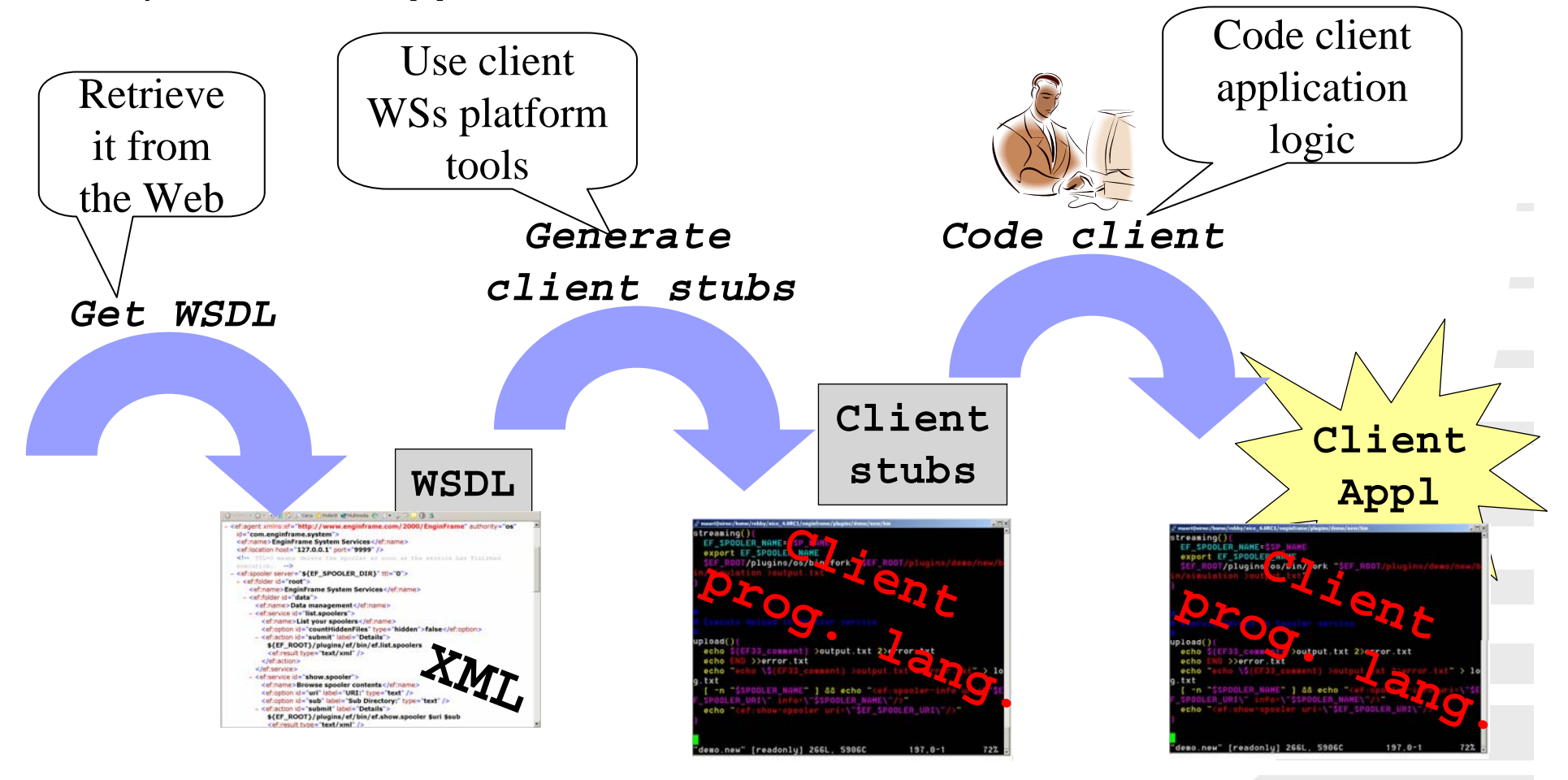

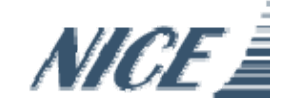
**Slide 28**

**M100** 100% Mauri, 1/25/2005

#### **Client Reference Implementation Software Bundle**

- It is possible to request the EF Web Services Java Client Reference Implementation from support@enginframe.com
- The Java Client Reference Implementation software bundle includes
	- Java **stubs** classes
	- Java **client layer**: client + utility classes
	- Required **Java libraries**: Axis, Jakarta-httpclient
	- **Javadoc** of the client API
	- Client **examples** with sources
- $\mathcal{L}^{\text{max}}_{\text{max}}$  Implementation for other languages (.NET, Phyton, Perl) are also available
- **Build a layer over the stubs classes in order to provide a** higher level application interface to EnginFrame.

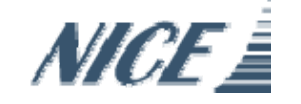

### *Contents*

- **Grid Portals technology**
- **EnginFrame Grid Portal/Gateway**

■ GENIUS Portal

**Future perspectives** 

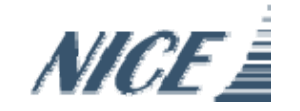

# **What is GENIUS?**

- GENIUS is a powerful Grid Portal that allows scientists to exploit Grid resources only using a conventional Web browser
- It's a gateway to European EGEE Project's middle-ware
- It has been built on top of the EnginFrame framework
- It allows to expose gLite-enabled applications via Webbrowser as well as Web Services

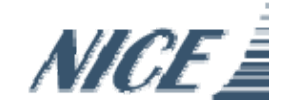

### **The GENIUS hourglass model**

**GENIUS**

**Grid Enabled web eNvironment for site Independent** 

**User job Submission**

#### **INFN / NICE Collaboration**

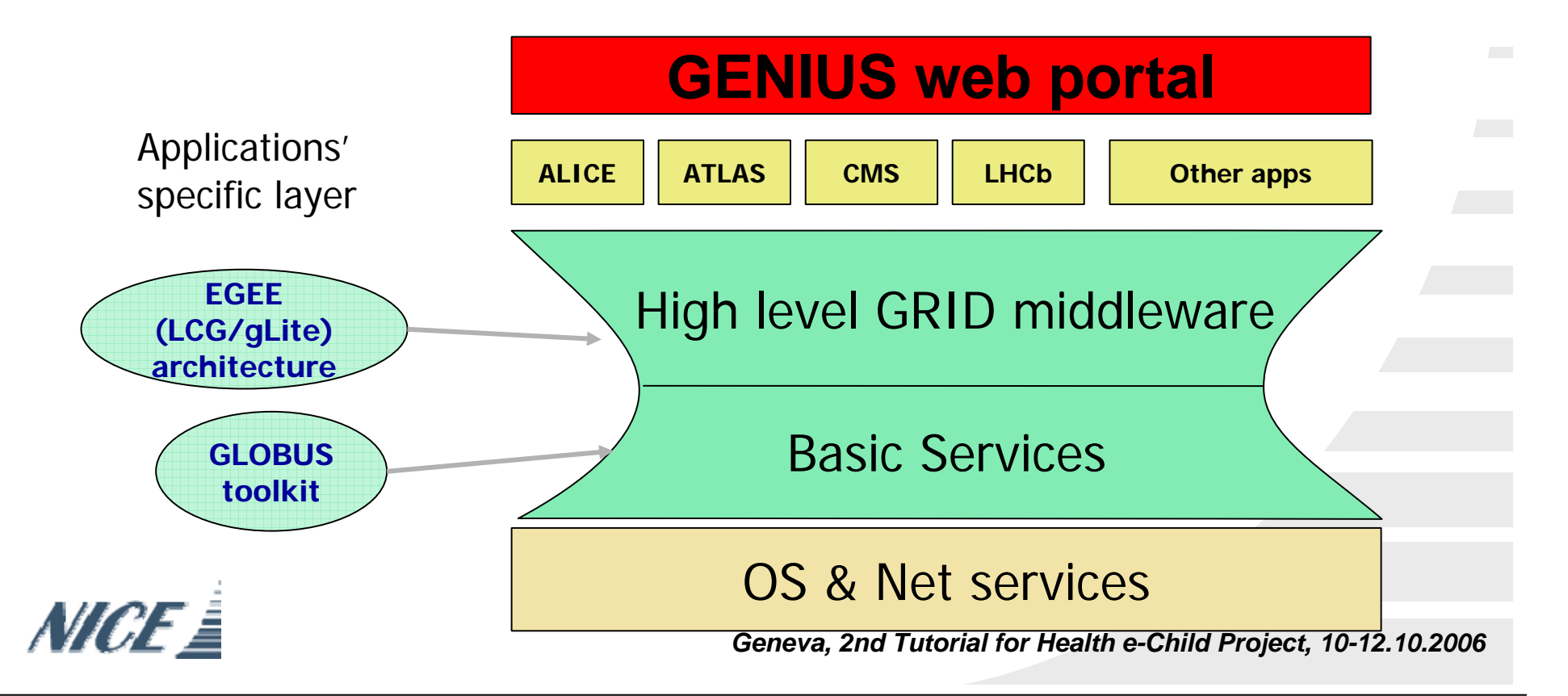

### **GENIUS Architecture**

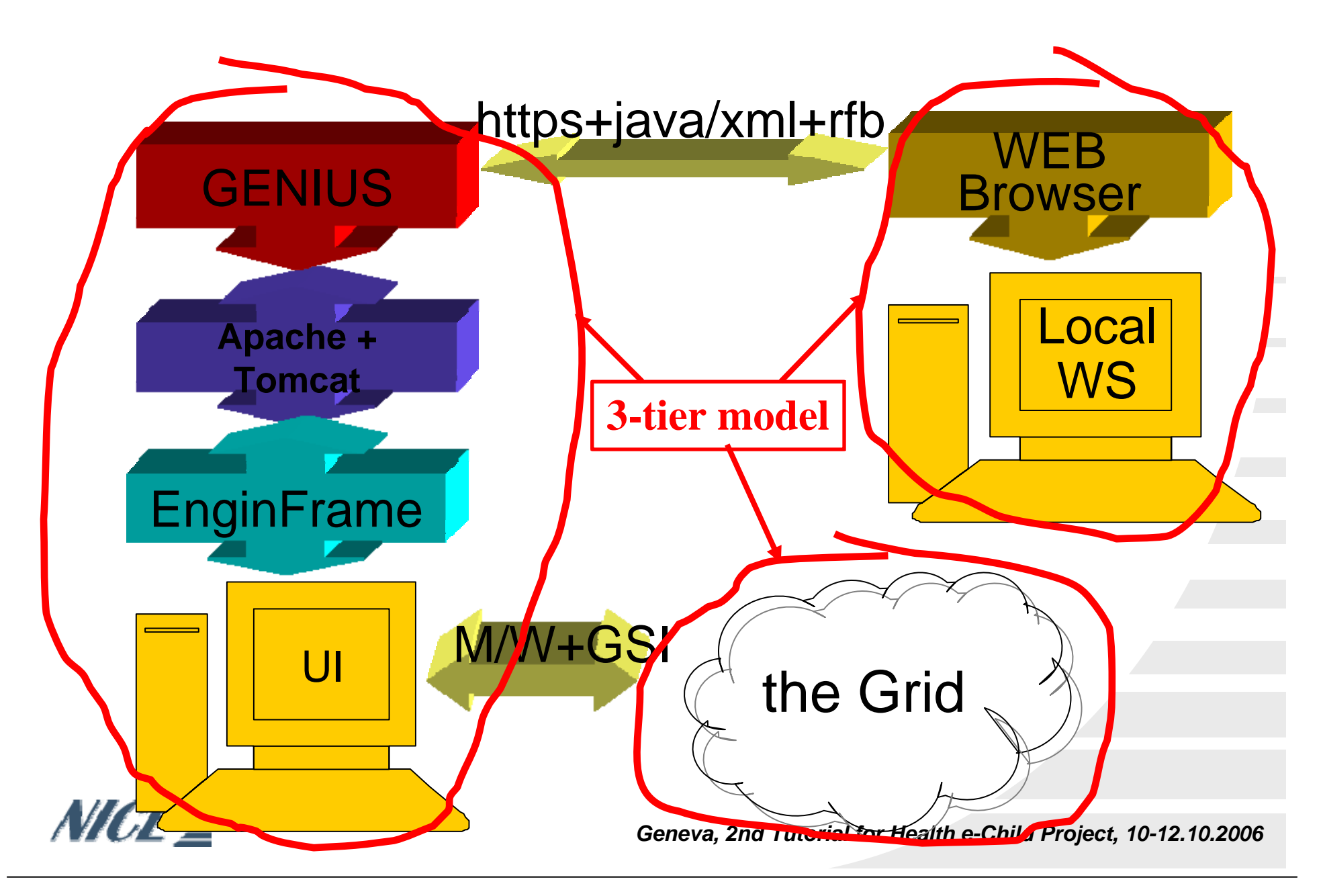

#### **EnginFrame as Grid Gateway**

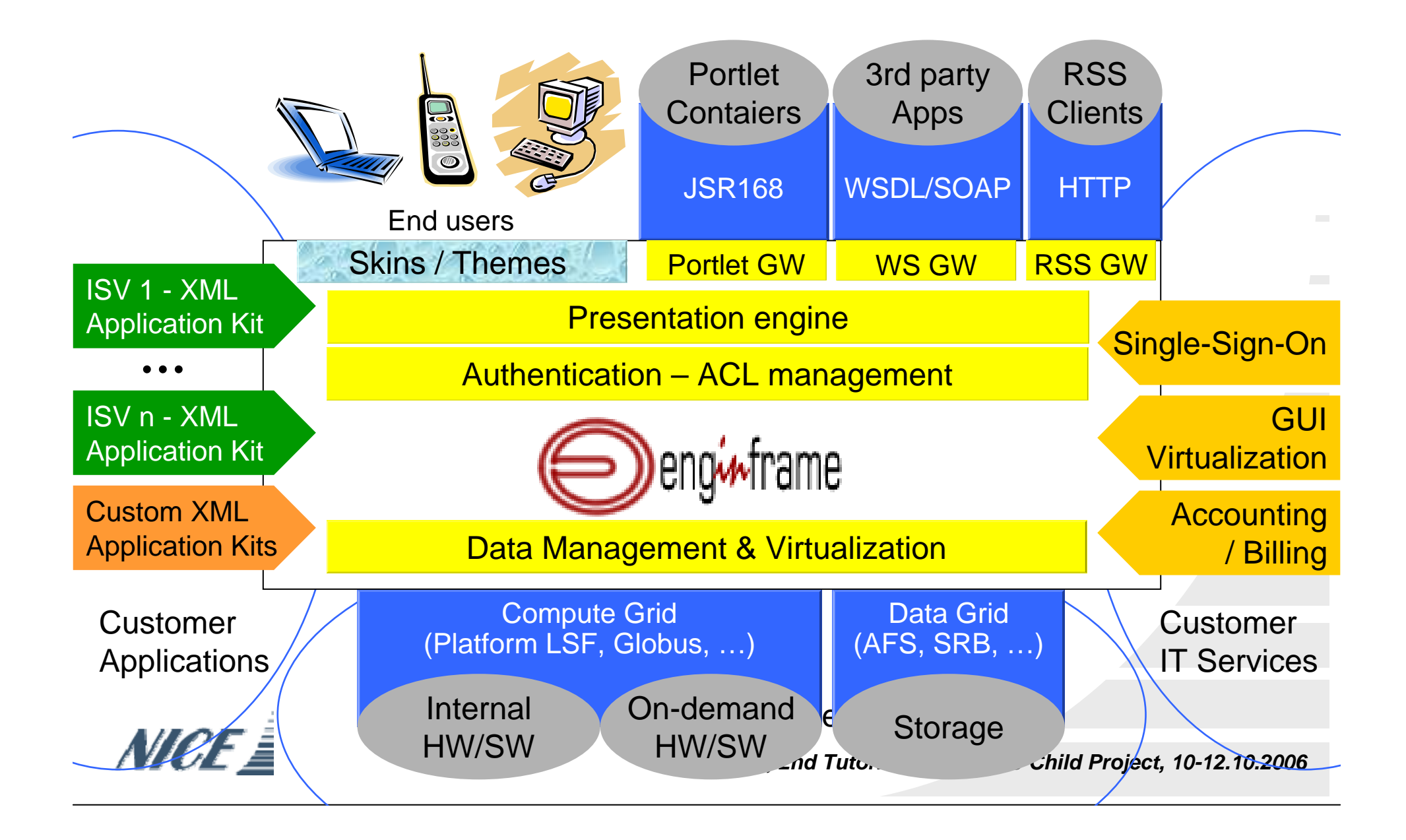

### **GENIUS as Grid Gateway**

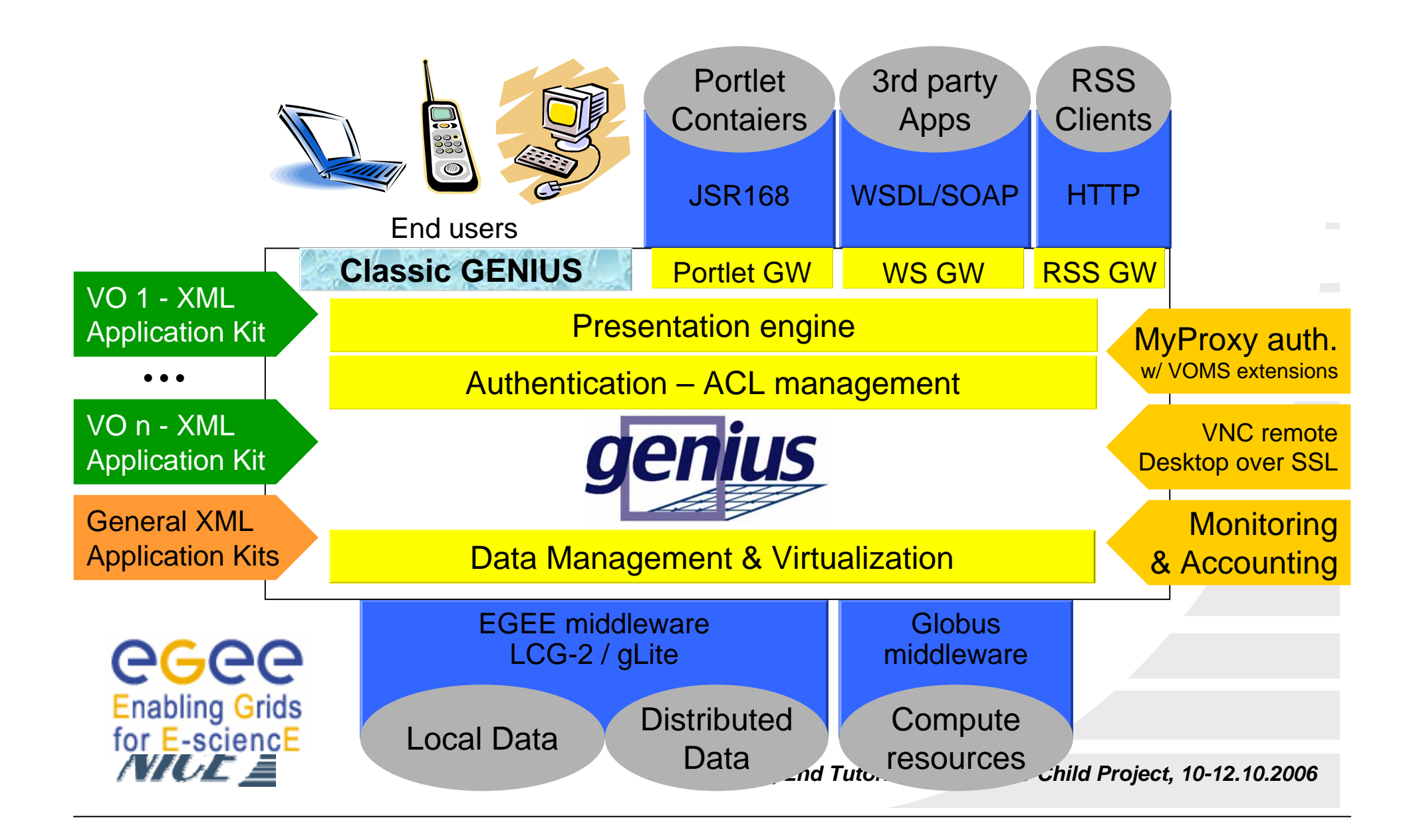

# **GENIUS Grid Portal**

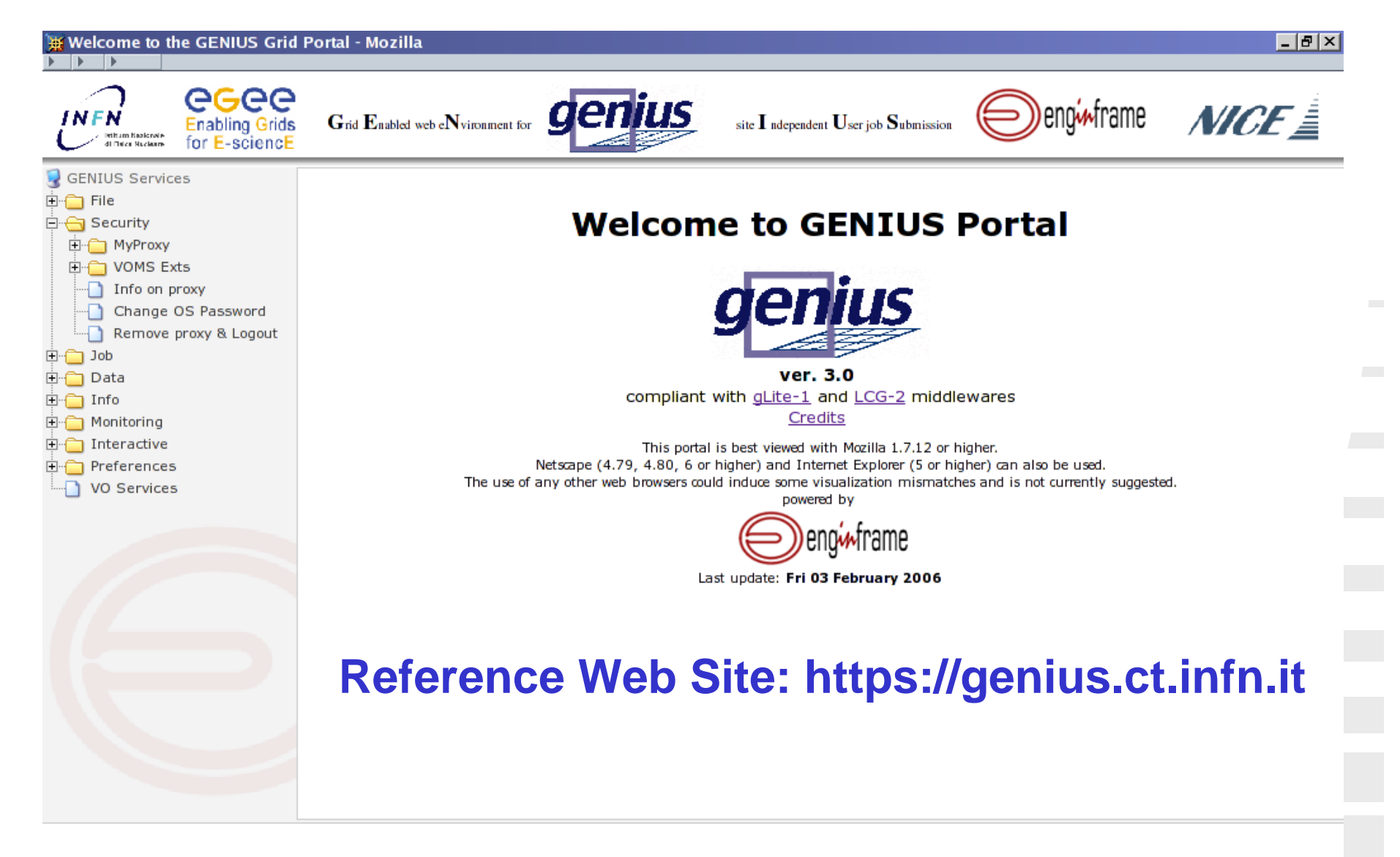

Copyright @ 1998 - 2006 Nice S.r.I. All trademarks and logos on this page are owned by NICE s.r.l. or by their respective owners.

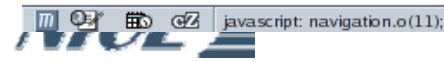

## **GENIUS: security infrastructure**

- **All web transactions are executed under the Secure** Socket Layer (SSL) via HTTPS
- **The user must have an account on the User Interface**
- When the user wants to interact with the file-system of the UI, he gets prompted for the username and password of the account on that machine
- **Grid authentication in GENIUS is currently based on the** concept of user credentials delegation

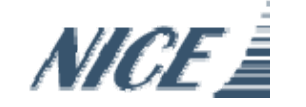

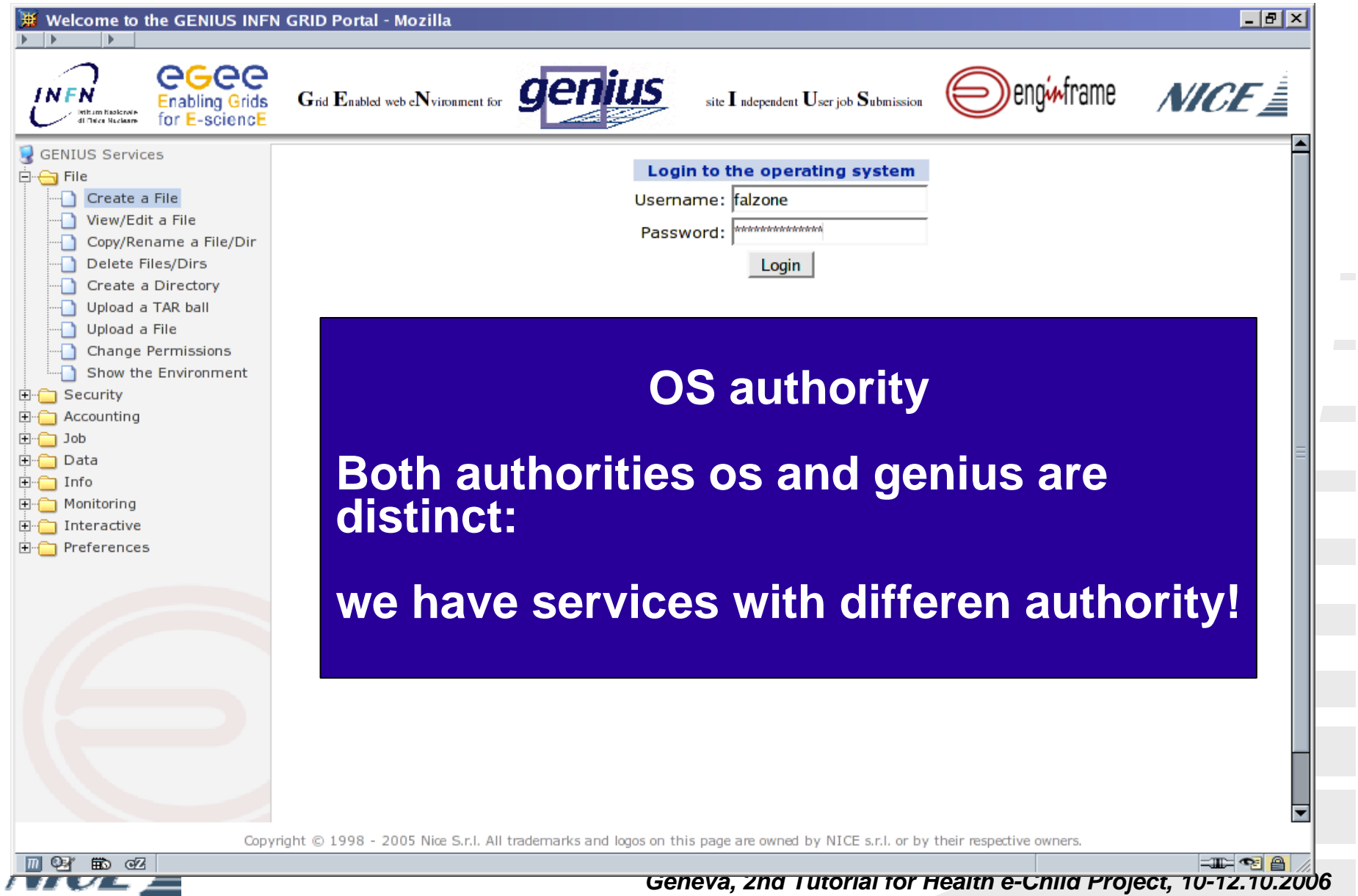

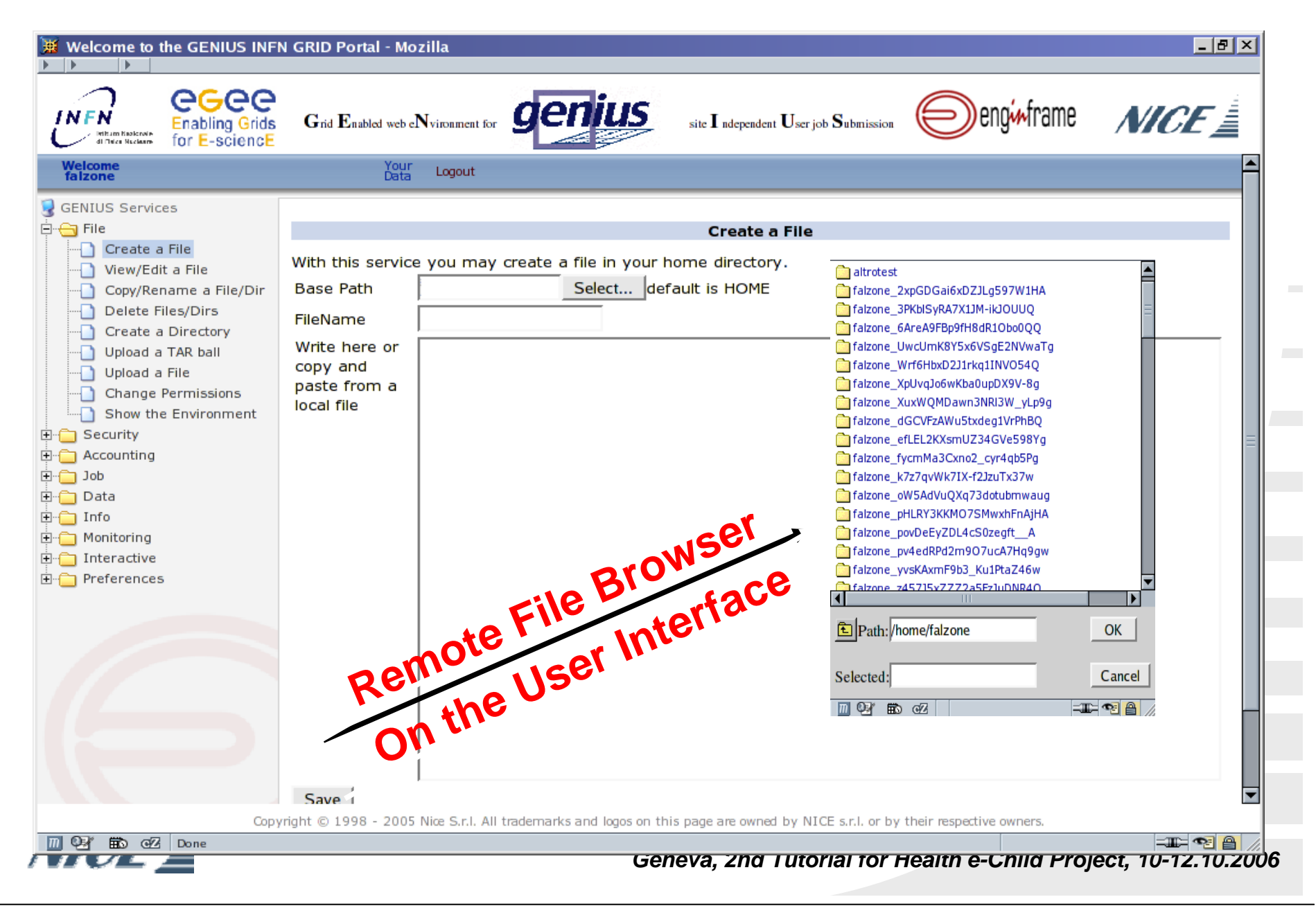

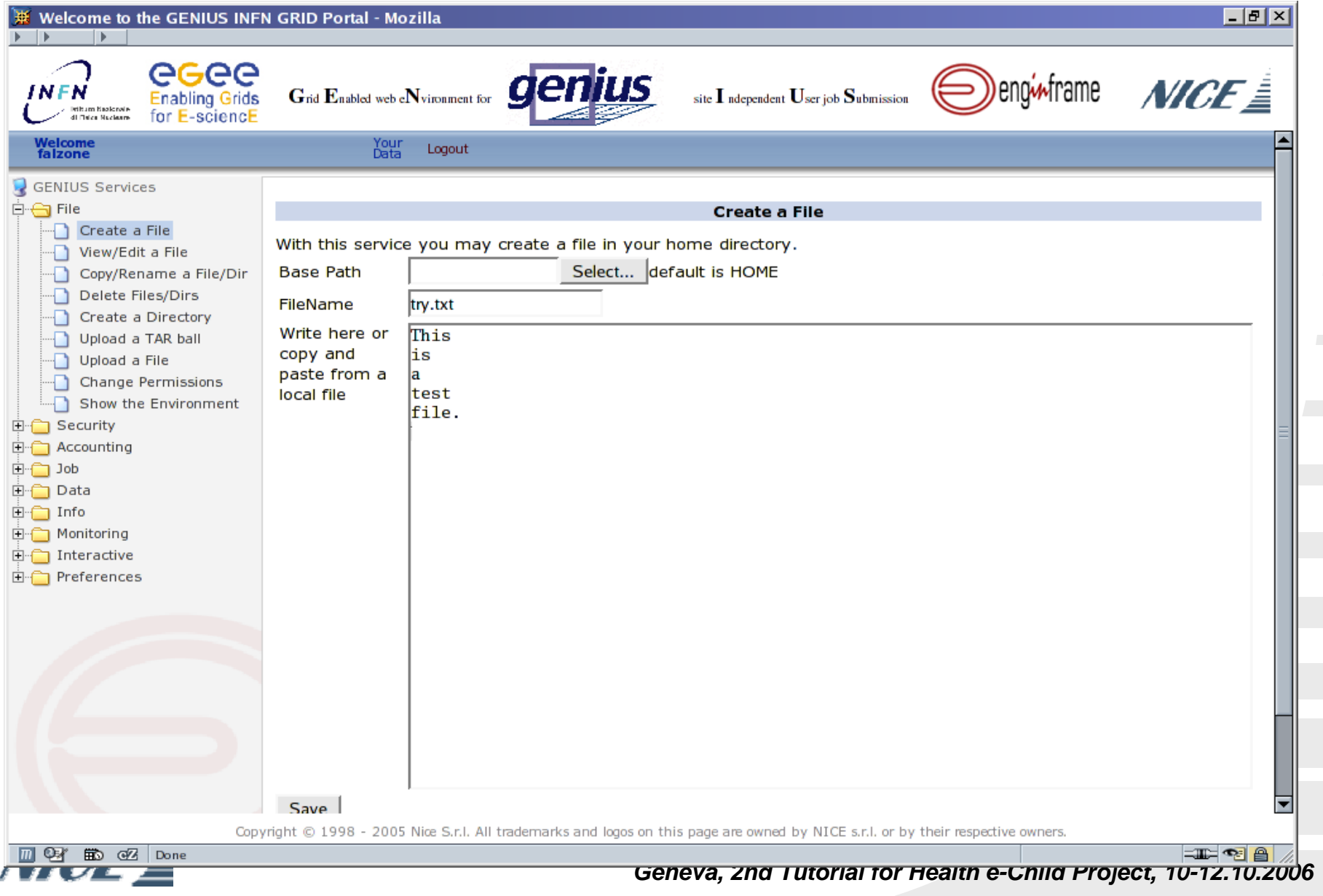

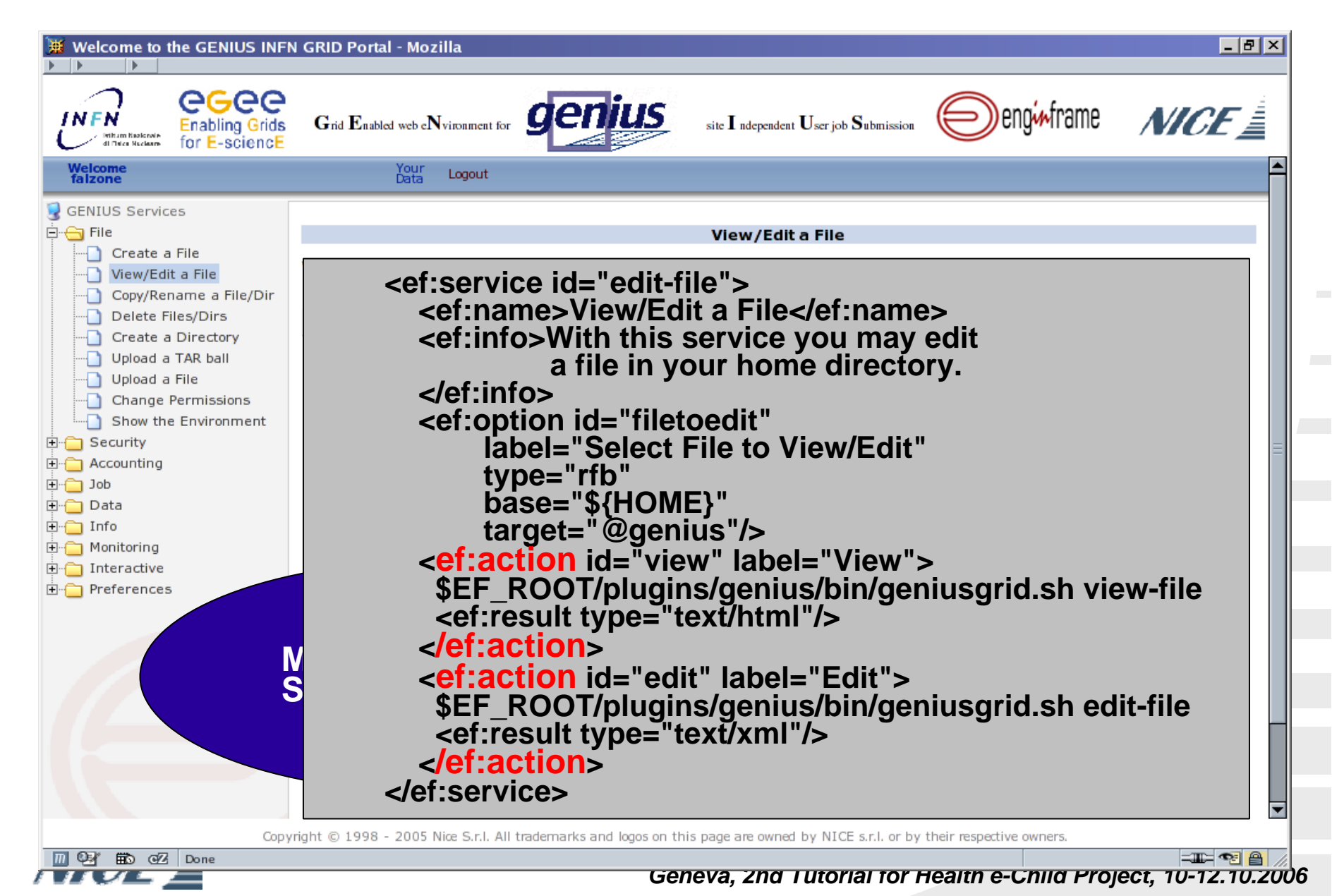

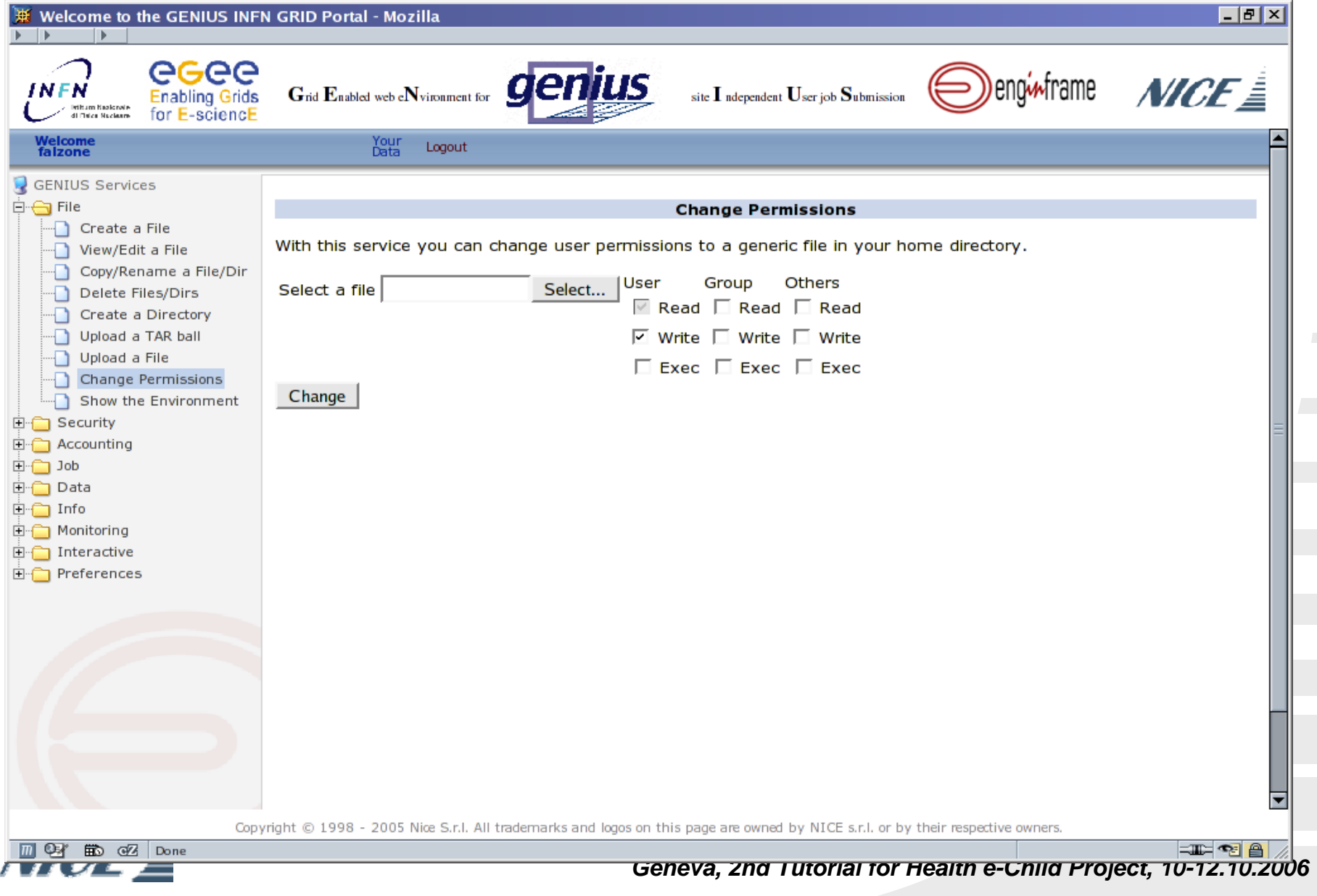

#### **GENIUS: Grid Authentication with Myproxy**

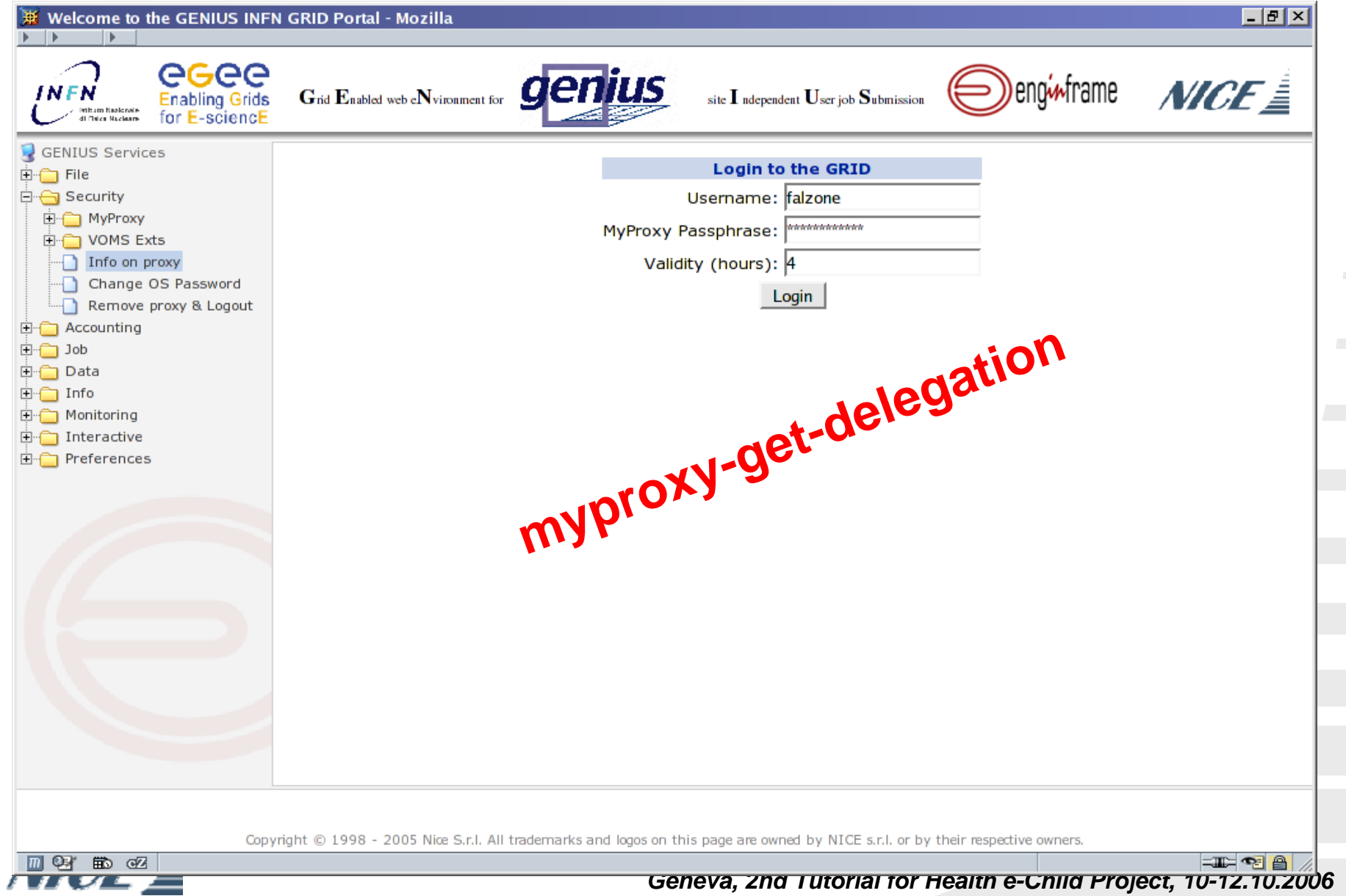

# **Grid authentication with MyProxy**

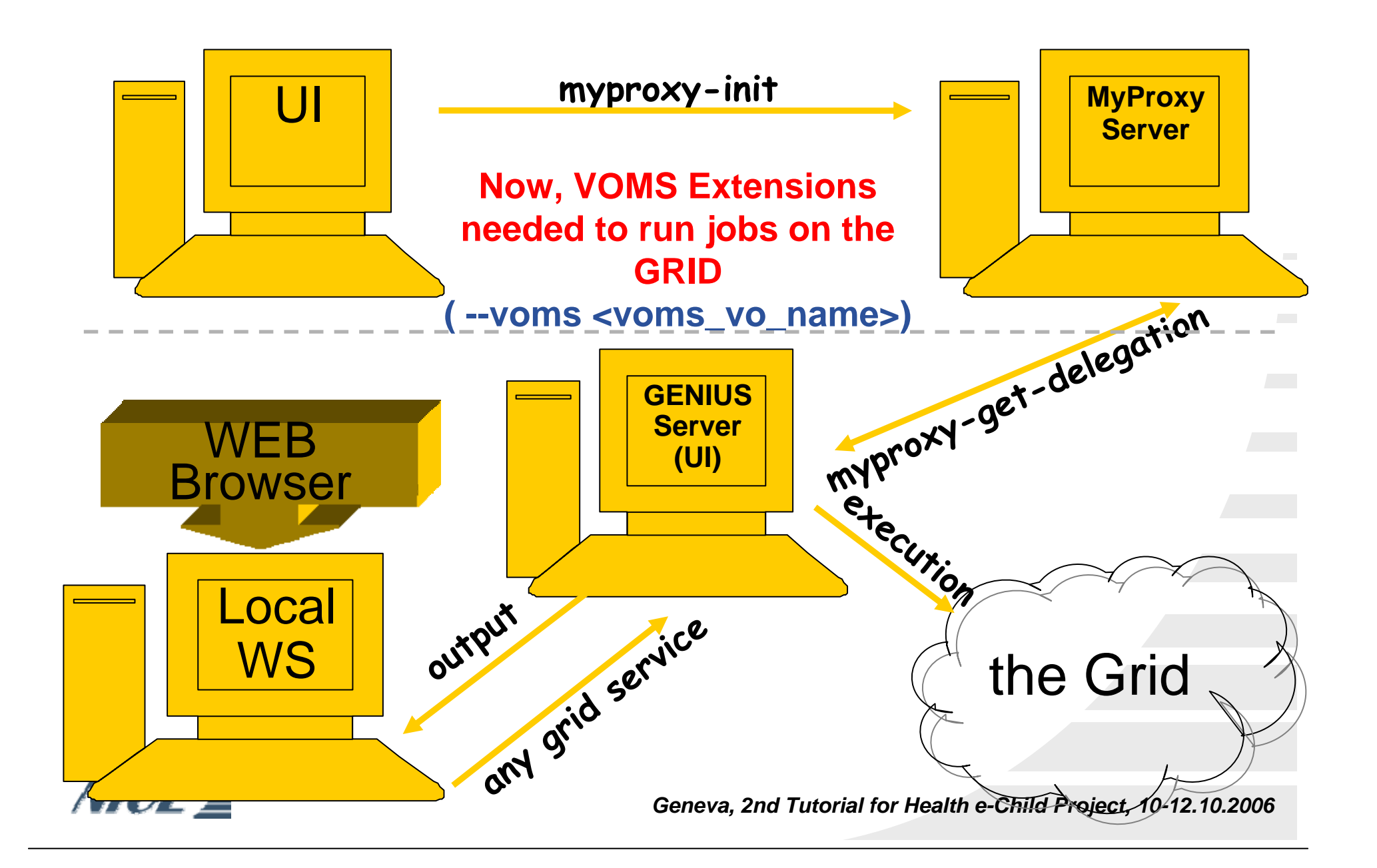

### **GENIUS: security**

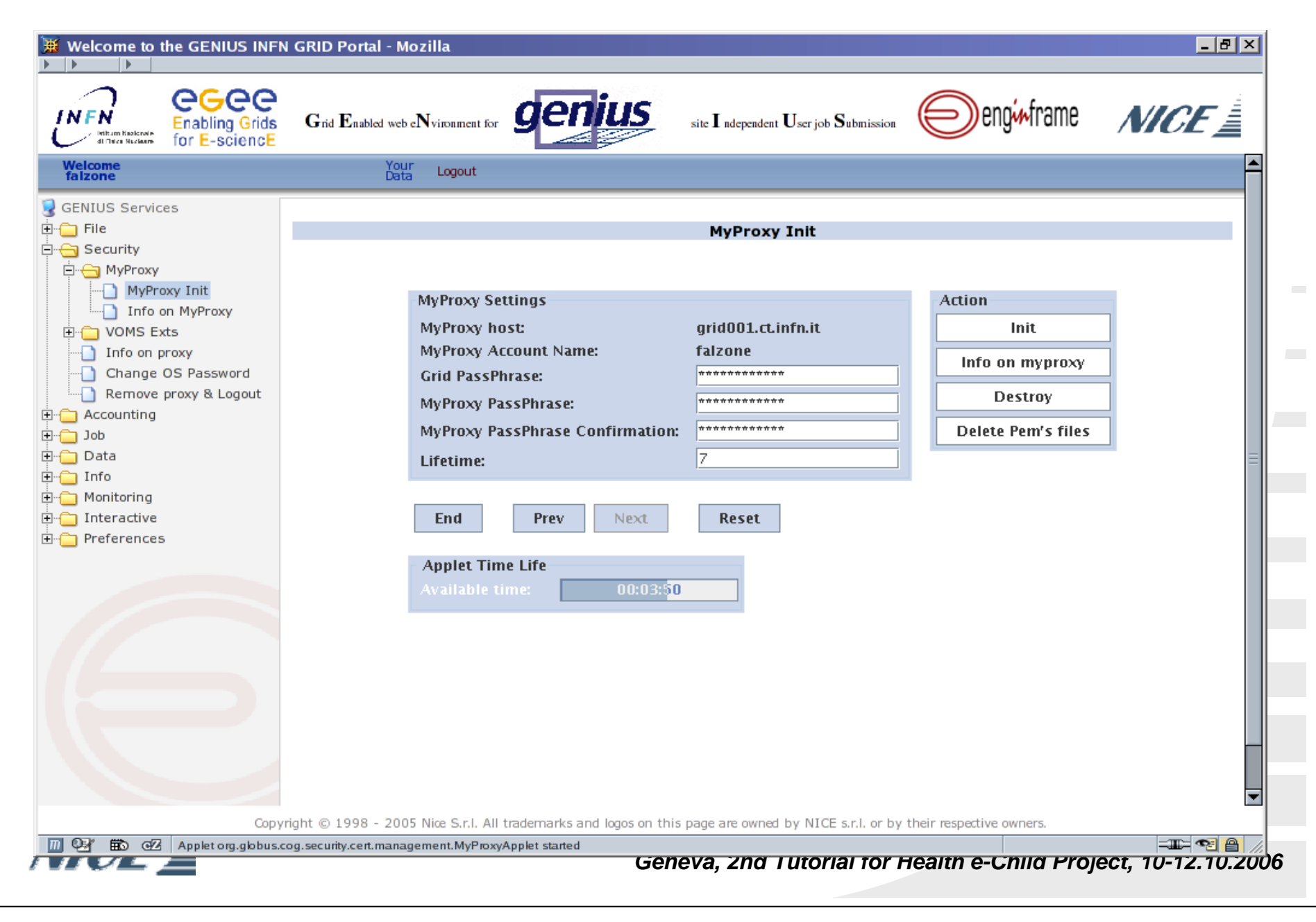

# **GENIUS: preferences**

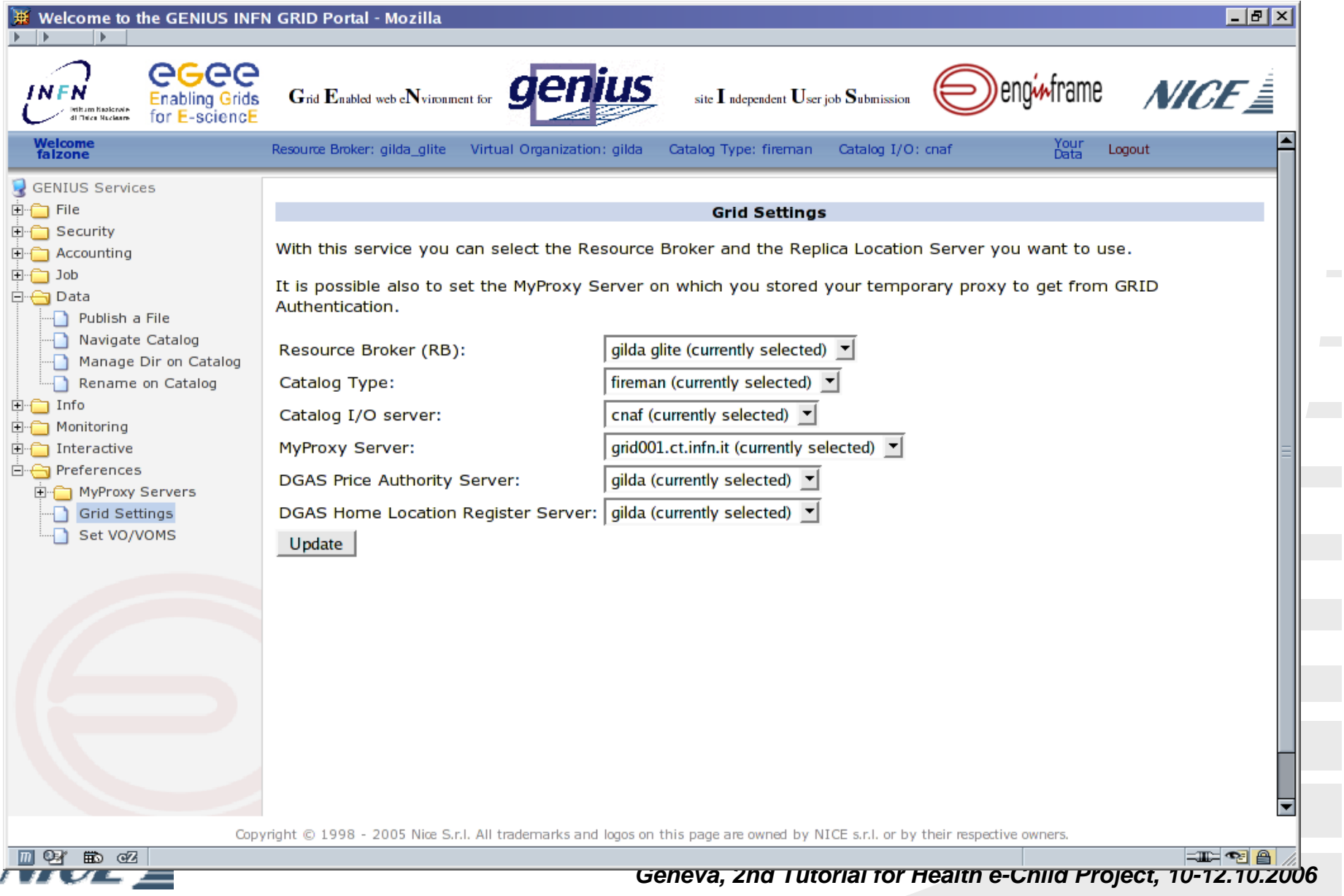

## **GENIUS: Job Editor for jdl files**

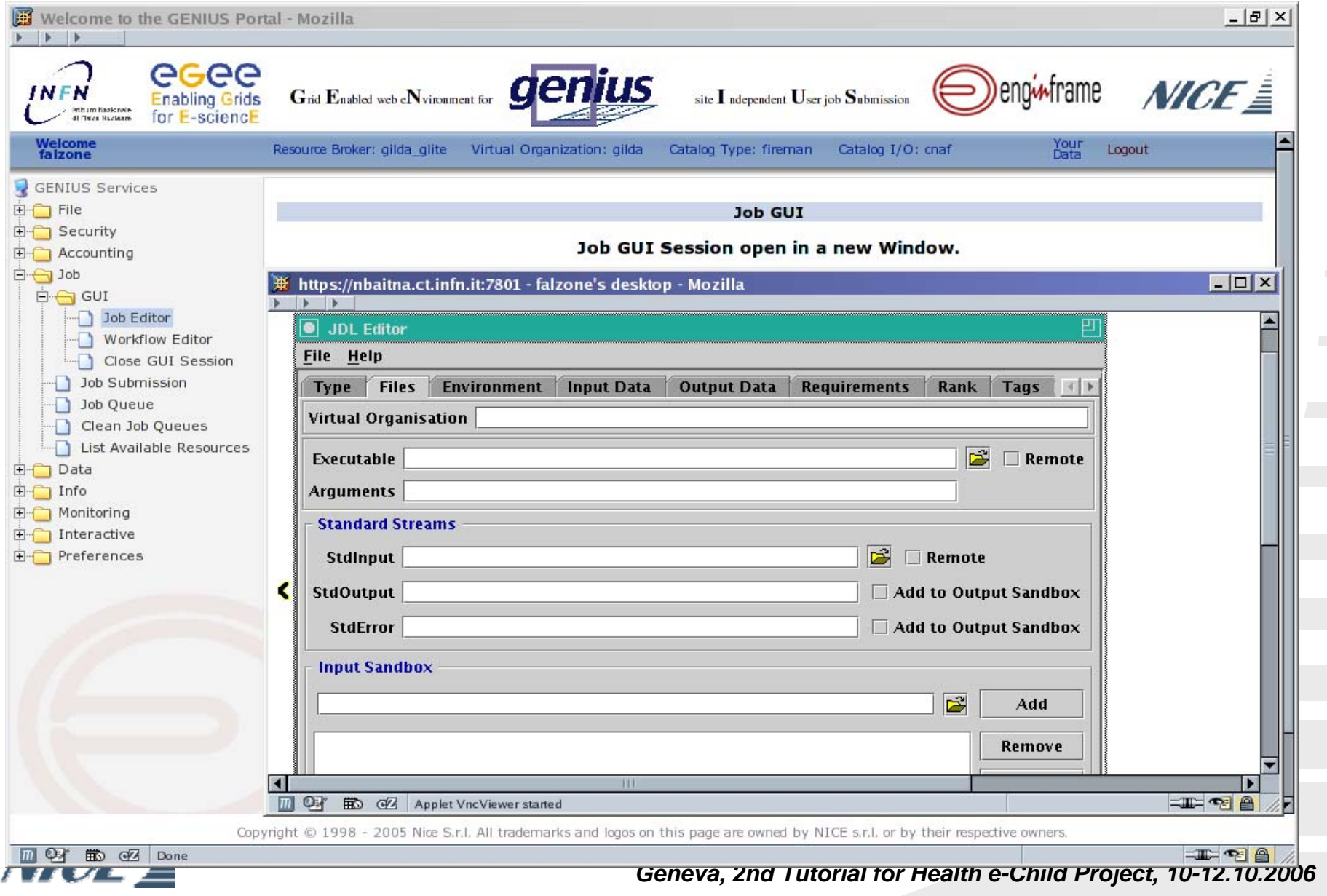

### **GENIUS: Job Submission**

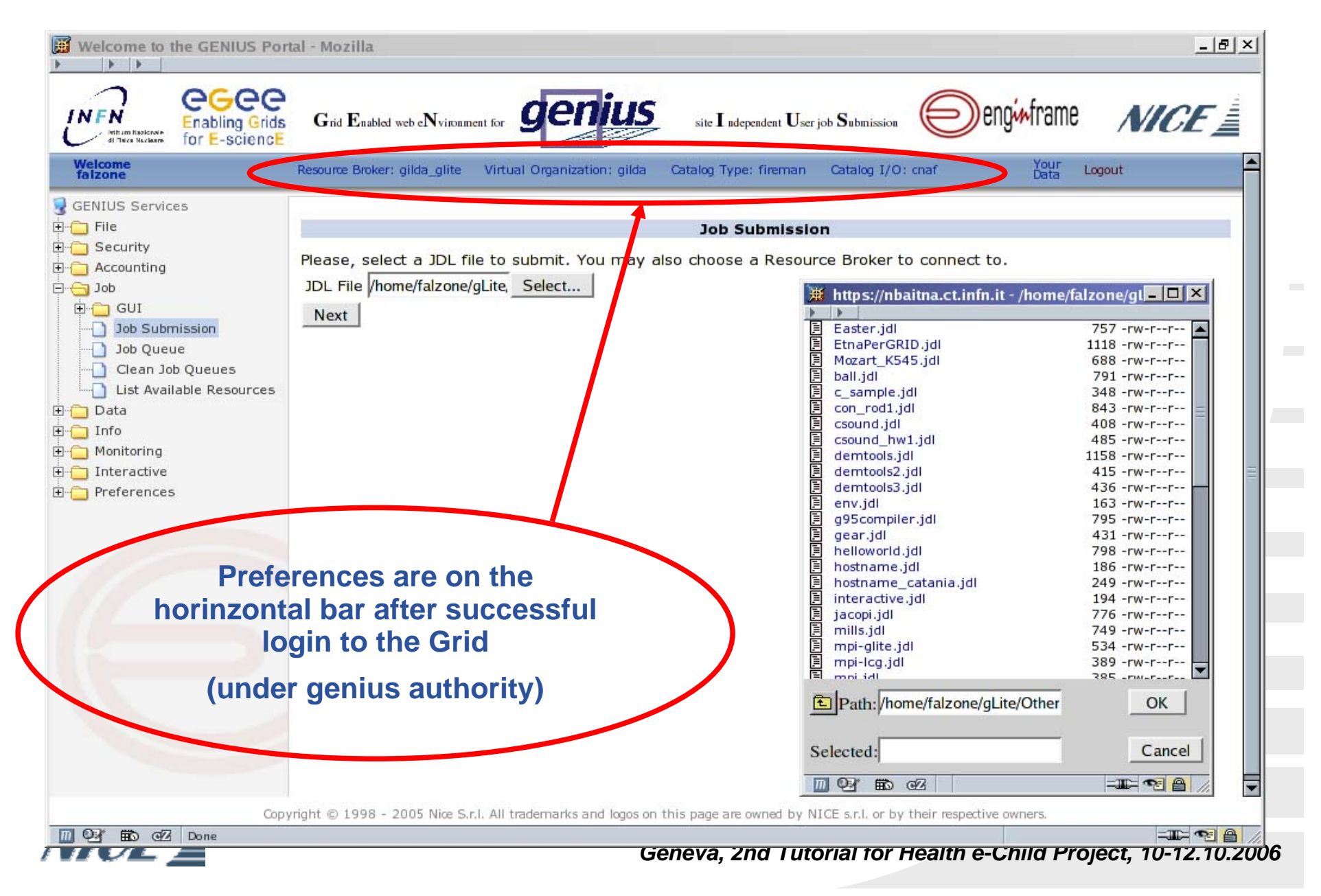

### **GENIUS: Job Submission**

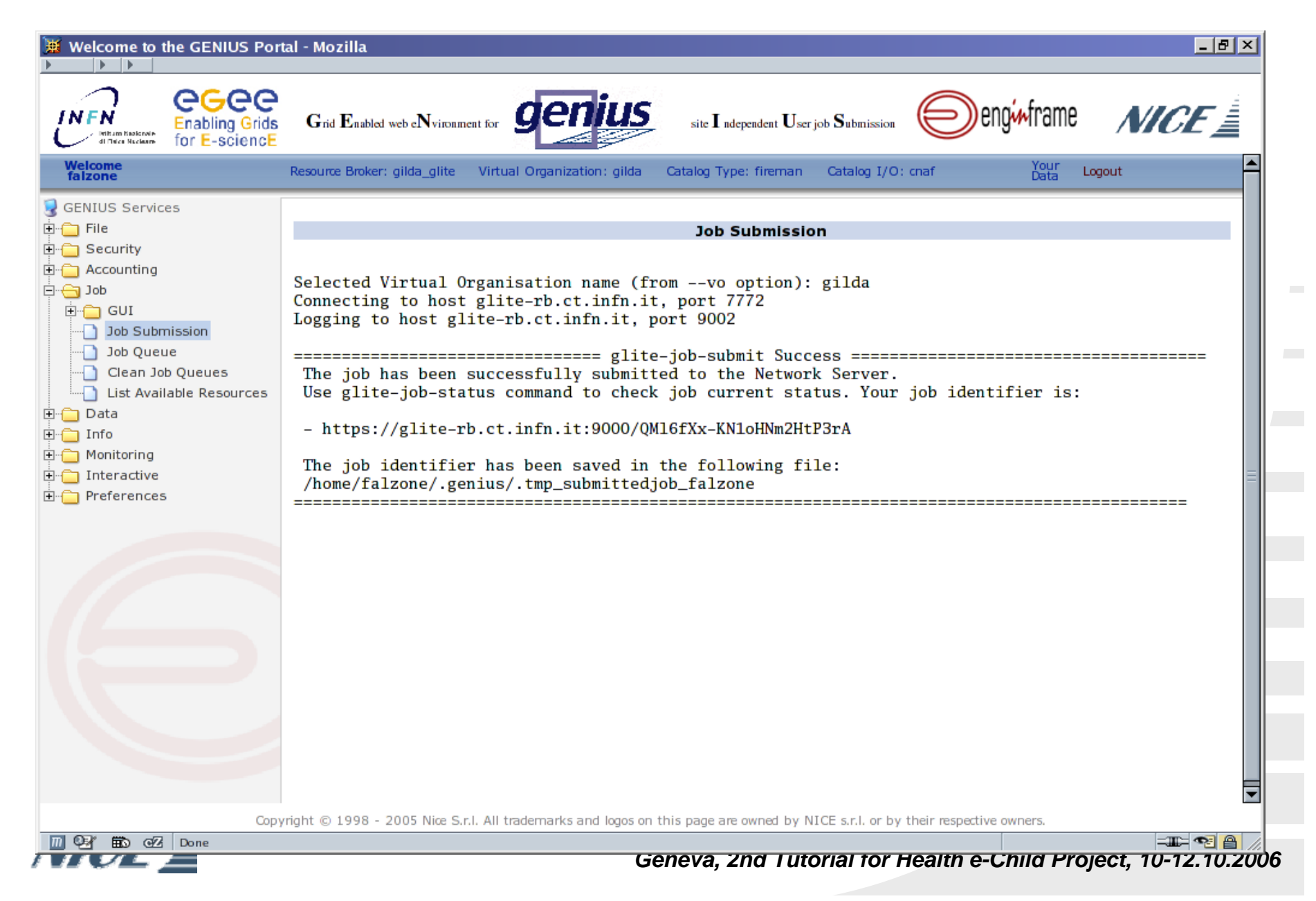

## **GENIUS: Job Queue**

 $\sim$ 

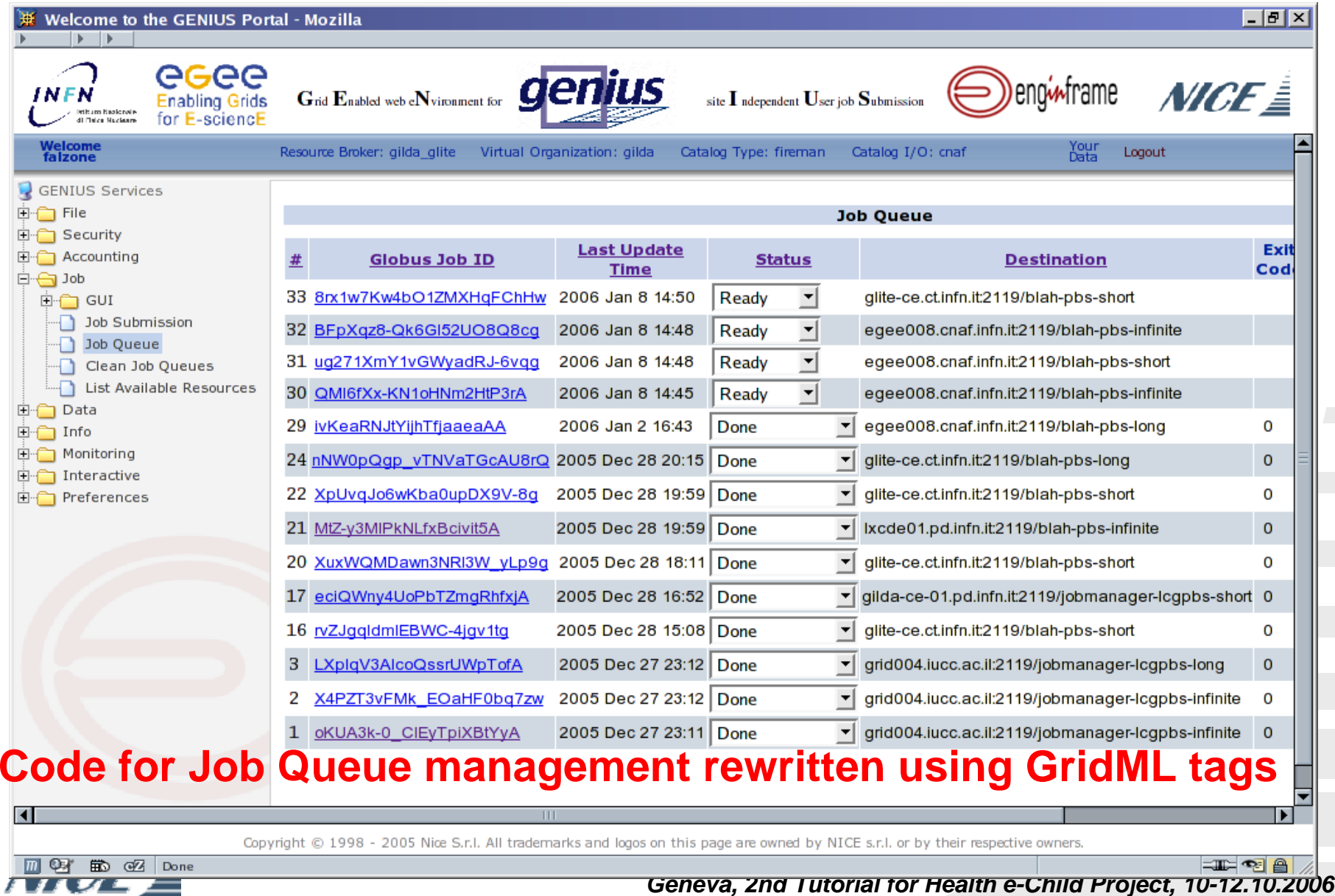

### **GENIUS: Job Queue**

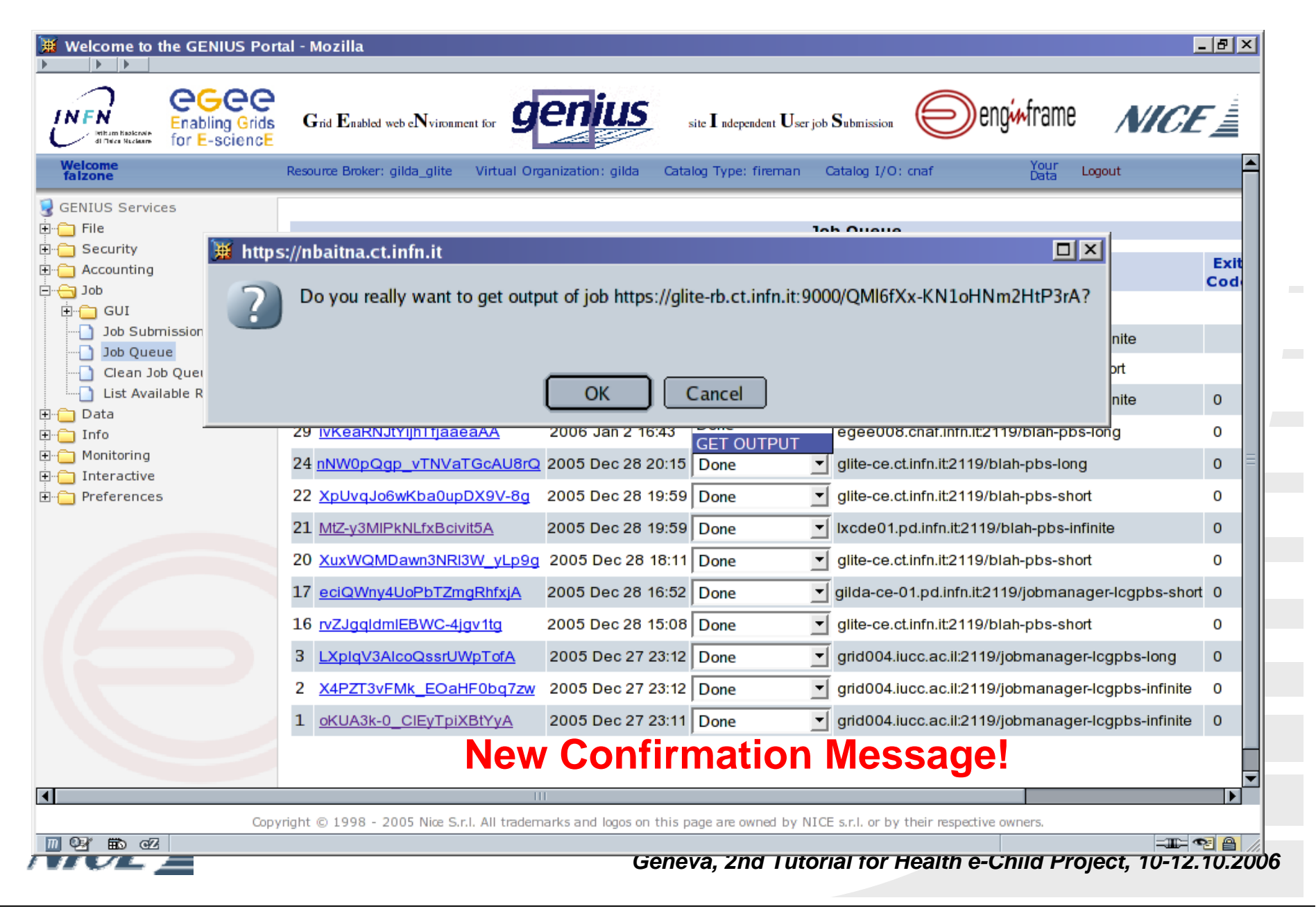

#### **GENIUS: Job Queue - Spooler**

![](_page_60_Picture_1.jpeg)

### **GENIUS: Data & Grid Catalogs**

![](_page_61_Picture_7.jpeg)

### **GENIUS: Interactive**

![](_page_62_Picture_1.jpeg)

#### **GENIUS & TRIANA Graphic Workflow Editor**

![](_page_63_Picture_1.jpeg)

#### **GENIUS & TRIANA Graphic Workflow Editor**

![](_page_64_Figure_1.jpeg)

# **Sample Application: PATSearch**

![](_page_65_Picture_12.jpeg)

![](_page_65_Picture_2.jpeg)

![](_page_66_Picture_13.jpeg)

Copyright @ 1998 - 2006 Nice S.r.l. All trademarks and logos on this page are owned by NICE s.r.l. or by their respective owners.

![](_page_66_Picture_3.jpeg)

![](_page_67_Picture_1.jpeg)

Copyright © 1998 - 2006 Nice S.r.l. All trademarks and logos on this page are owned by NICE s.r.l. or by their respective owners.

![](_page_67_Picture_3.jpeg)

![](_page_68_Picture_1.jpeg)

Copyright © 1998 - 2006 Nice S.r.I. All trademarks and logos on this page are owned by NICE s.r.I. or by their respective owners.

![](_page_68_Picture_3.jpeg)

![](_page_69_Picture_1.jpeg)

Copyright © 1998 - 2006 Nice S.r.I. All trademarks and logos on this page are owned by NICE s.r.I. or by their respective owners.

![](_page_69_Picture_3.jpeg)

![](_page_70_Picture_13.jpeg)

![](_page_70_Picture_2.jpeg)

*Geneva, 2nd Tutorial for Health e-Child Project, 10-12.10.2006*

 $\sim$ 

#### **GENIUS3 web portal services for biomed GATE Application**

**GATE is a monte-carlo based radiotherapy planning simulator using GEANT4** 

- **E** Services existing on last GENIUS web portal
	- **GATE simulation submission services:**
		- Create GATE files
		- Make JDL files for GATE jobs
		- Submit GATE jobs
		- Provide job status, collection and viewing of results
- **Services added on GENIUS3 web portal**
	- **GATE data management services**
		- Access and copy data (IM) on the SE
		- Provide and change LFN for files or data
		- •Download or delete files/data
	- **Medical images services**
		- Medical images: Upload, Anonymize and view
		- Use medical images to define geometry for simulation

![](_page_71_Picture_16.jpeg)
## *Contents*

**Grid Portals technology** 

## **EnginFrame Grid Portal/Gateway**

■ GENIUS Portal

**Future perspectives** 

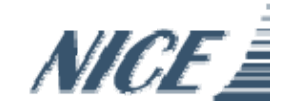

# **A-WARE FP6 Funded Project**

**FUJITSU** 

- $\mathcal{C}^{\mathcal{A}}$  Project goals
	- Simplify users'
		- life (focus on problems)
		- way of perceiving the GRID
	- Fill an existing gap
		- between middleware and portals
	- common interface to access gLite, Unicore/GS (DEISA project) and GT4 (TeraGrid project)
	- EnginFrame + A-WARE to be a completely integrated solution

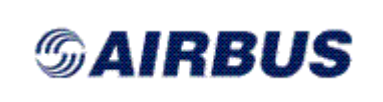

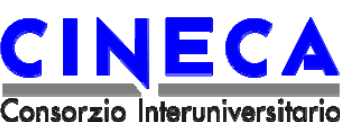

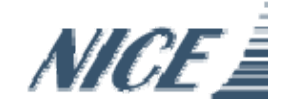

*Geneva, 2nd Tutorial for Health e-Child Project, 10-12.10.2006*

**NICE** 

An easy Way to

Access GRID

**REsources** 

#### *GENIUS Grid Portal for e-Science community: a new experience for managing workflow in a SOA*

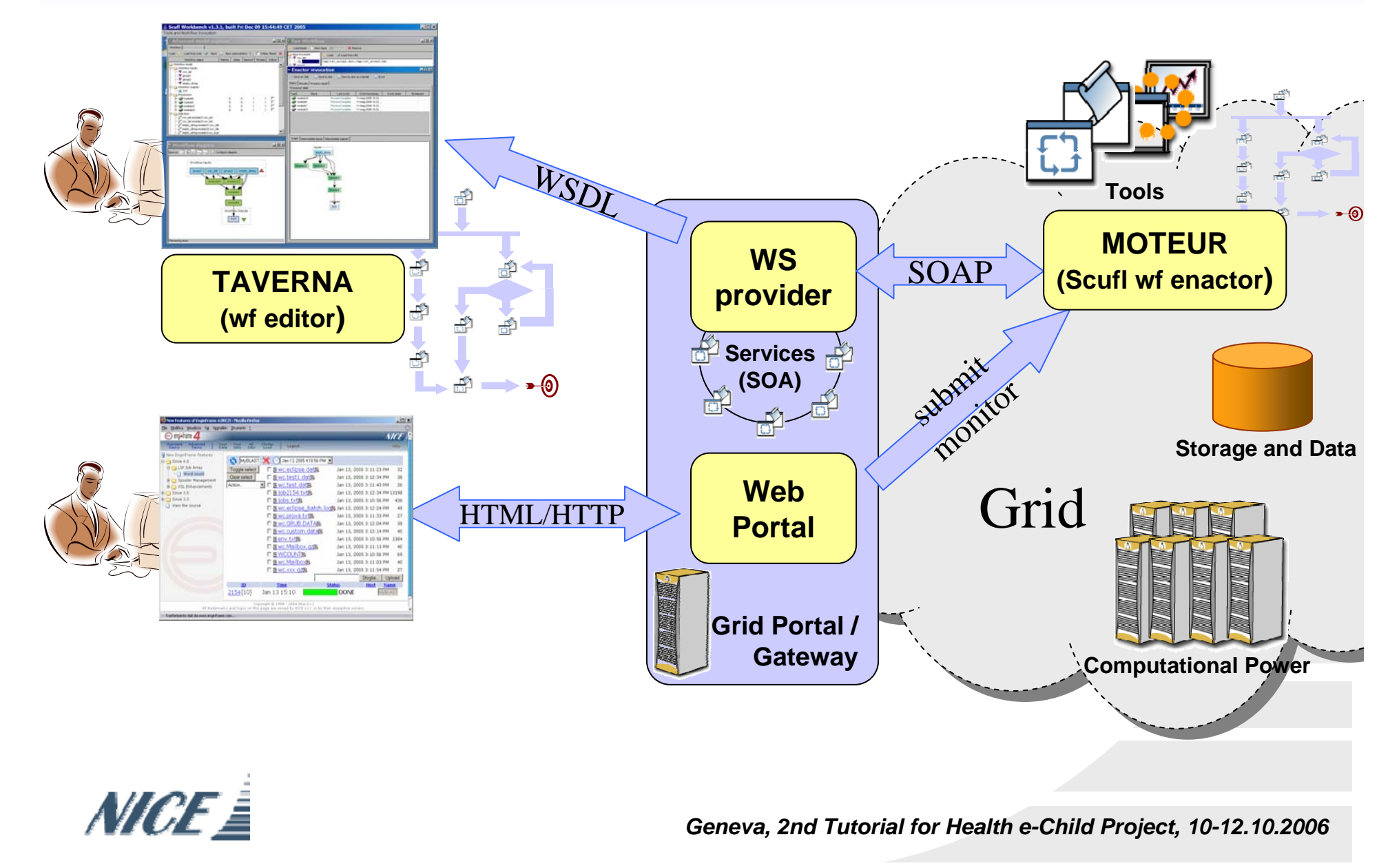

#### **Genius Portal Integration - The Genius Portlet**

- $\mathcal{L}^{\text{max}}_{\text{max}}$ Genius will seamlessly export its services as portlets.
- $\mathcal{L}(\mathcal{A})$ Genius as a *Portlet builder* technology.
- $\mathcal{L}^{\text{max}}_{\text{max}}$ Genius Portlet will be standard JSR 168 compliant
- The Genius Portlet Module must be plugged into the JSR 168 compliant Portlet container.

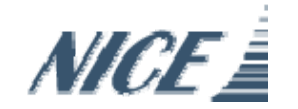

#### **References**

- $\mathcal{L}_{\mathcal{A}}$ EnginFrame Framework http://www.enginframe.com
- F GENIUS Portal https://genius.ct.infn.it (Reference main site)
- F GENIUS Repository at https://geniuscvs.ct.infn.it
- F GENIUS based on gLite at https://glite-tutor.ct.infn.it
- F Coordinator alberto.falzone@nice-italy.com

## **GENIUS Installation**

\*\*\*\*\*\*\*\*\*\*\*\*\*\*\*\*\*\*\*\*\*\*\*\*\*\*\*\*\*\*\*\*\*\*\*\*\*\*\*\*\*\*\*\*\*\*\*\*\*\*\*\*\*\*\*\*\*\*\*\*\*\*\*\*\*\*\*\*\*\*\*\*\*

- GENIUS Repository at https://geniuscvs.ct.infn.it
- Write an email message to alberto.falzone@nice-italy.com for an account request to download the GENIUS package

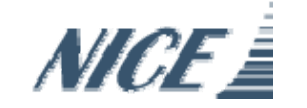

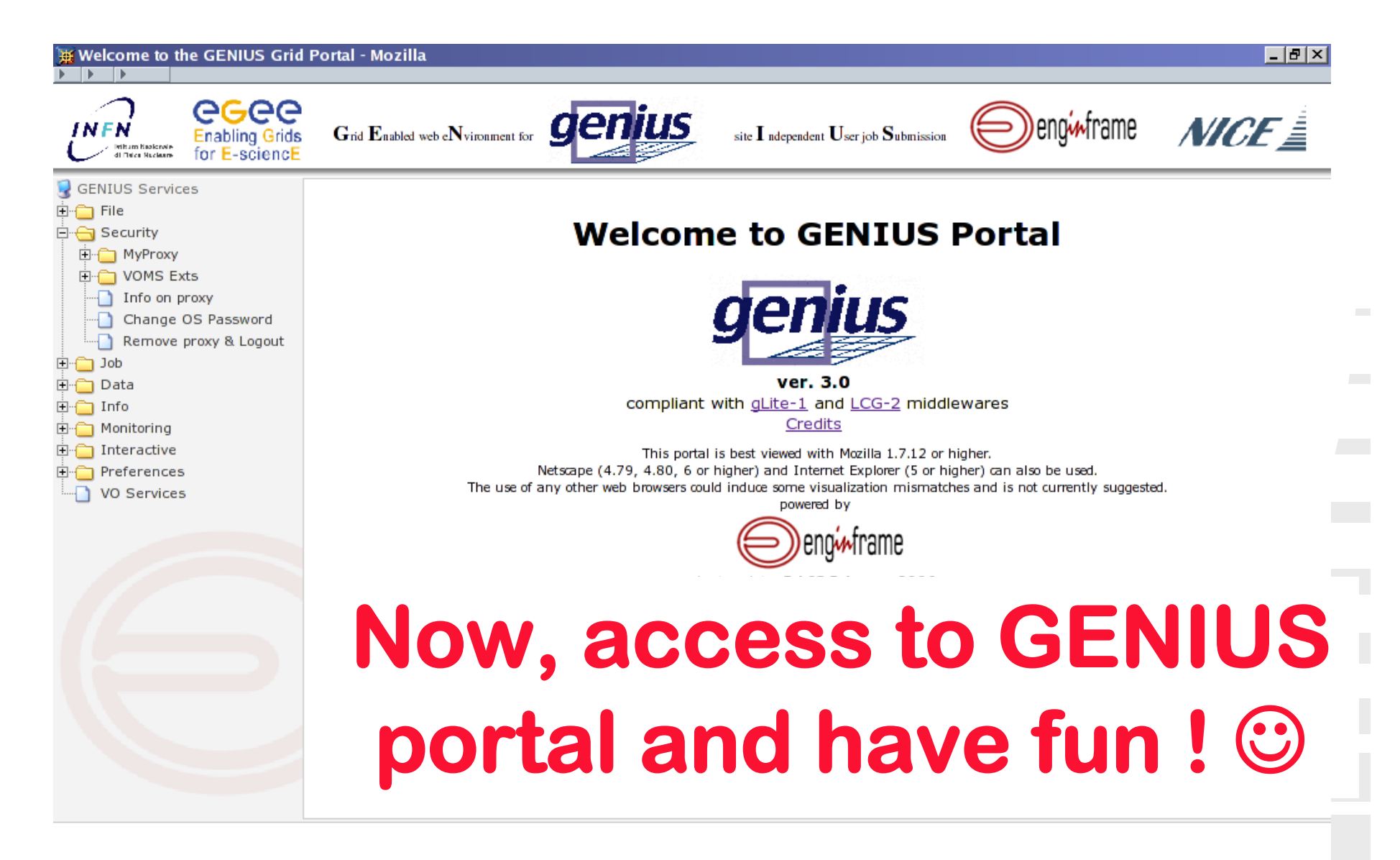

Copyright © 1998 - 2006 Nice S.r.I. All trademarks and logos on this page are owned by NICE s.r.I. or by their respective owners.

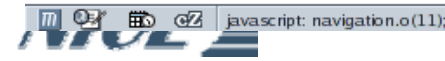

### **Thanks for your attention!**

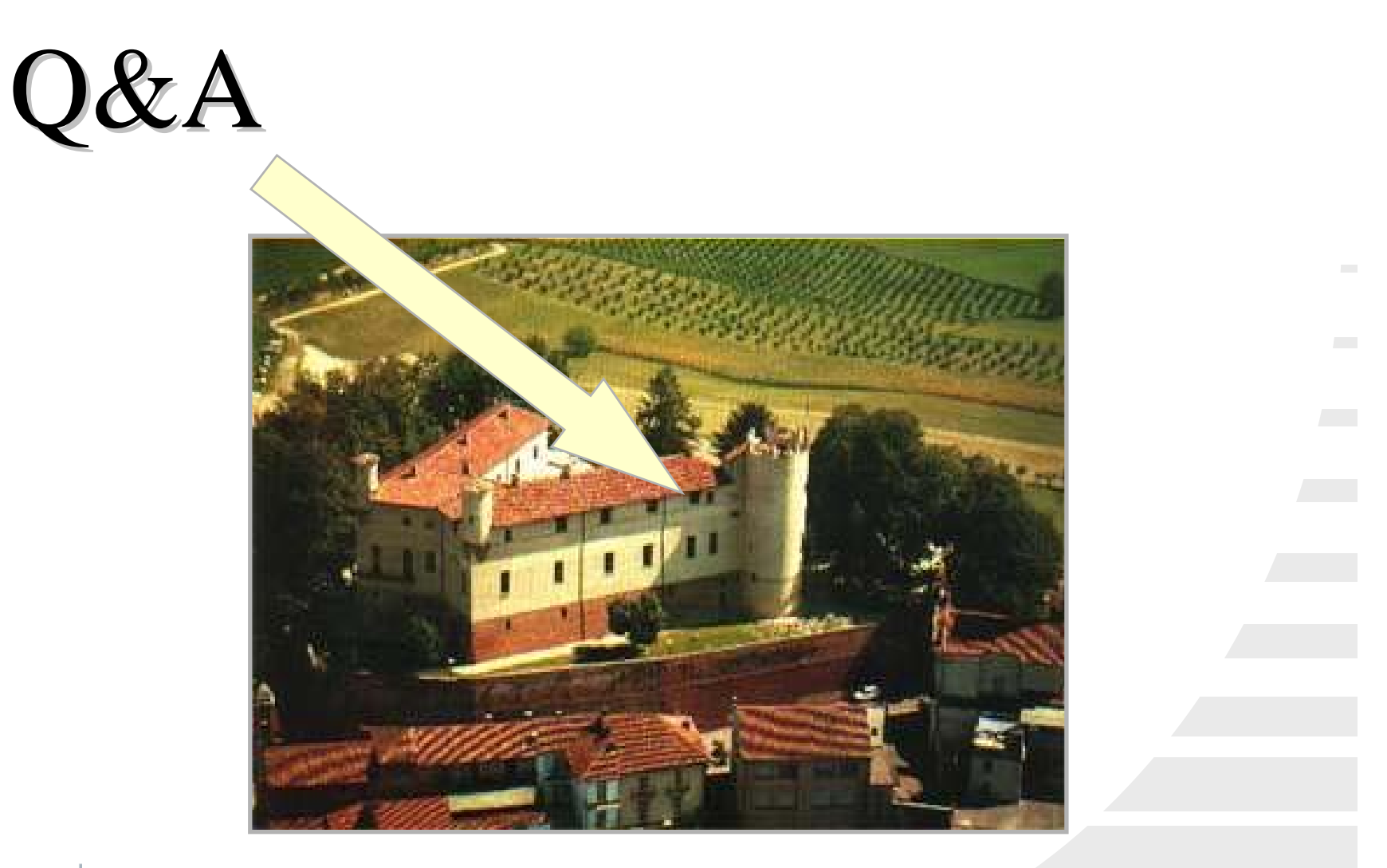

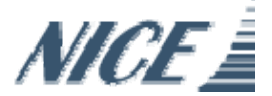